### **МИНОБРНАУКИ РОССИИ ФЕДЕРАЛЬНОЕ ГОСУДАРСТВЕННОЕ БЮДЖЕТНОЕ ОБРАЗОВАТЕЛЬНОЕ УЧРЕЖДЕНИЕ ВЫСШЕГО ОБРАЗОВАНИЯ «ВОРОНЕЖСКИЙ ГОСУДАРСТВЕННЫЙ УНИВЕРСИТЕТ ИНЖЕНЕРНЫХ ТЕХНОЛОГИЙ»**

**УТВЕРЖДАЮ**

Проректор по учебной работе

 $\frac{1}{\text{(nognucb)}}$  Василенко В.Н.

«25» мая 2023 г.

 ДОКУМЕНТ ПОДПИСАН ЭЛЕКТРОННОЙ ПОДПИСЬЮ Сертификат: 00A29CA99D98126F4EB57F6F989D713C88 Владелец: Василенко Виталий Николаевич Действителен: с 07.07.2022 до 30.09.2023

## **Р АБОЧАЯ ПРОГРАММА ДИСЦИПЛИНЫ**

# **Компьютерная и инженерная графика**

Направление подготовки

19.03.02 Продукты питания из растительного сырья

Направленность (профиль)

Технологии продуктов питания из растительного сырья

Квалификация выпускника

**бакалавр** 

Воронеж

### **1. Цели и задачи дисциплины**

*Целями* **освоения дисциплины «Компьютерная и инженерная графика»**  являются формирование у обучающихся теоретических знаний, практических умений, навыков и компетенций, необходимых бакалавру по данному направлению подготовки для эксплуатации технологического оборудования пищевых предприятий, разработки нормативной и технической документации, технических регламентов при осуществлении производственно-технологической. экспериментально-исследовательской и других видов деятельности в производстве продуктов питания из растительного сырья.

## *Задачи* **дисциплины заключаются в подготовке обучающихся к решению следующих профессиональных задач:**

–управление технологическими процессами производства продуктов питания из растительного сырья на предприятии;

– реализация мероприятий по повышению эффективности производства, направленных на рациональное использование и сокращение расходов сырья, материалов, снижение трудоемкости производства продукции, повышение производительности труда, экономное расходование энергоресурсов.

– изучение и анализ научно-технической информации, отечественного и зарубежного опыта применительно к сфере своей профессиональной деятельности;

– организация производства и эффективной работы коллектива исполнителей, принятие управленческих решений.

*Объектами* **профессиональной деятельности выпускников**, освоивших программу бакалавриата, являются: технологическое оборудование пищевых предприятий, специализированные цеха, имеющие функции пищевого производства, нормативная и техническая документация.

## **2. Перечень планируемых результатов обучения, соотнесенных с планируемыми результатами освоения образовательной программы**

В результате освоения дисциплины в соответствии с предусмотренными компетенциями обучающийся должен:

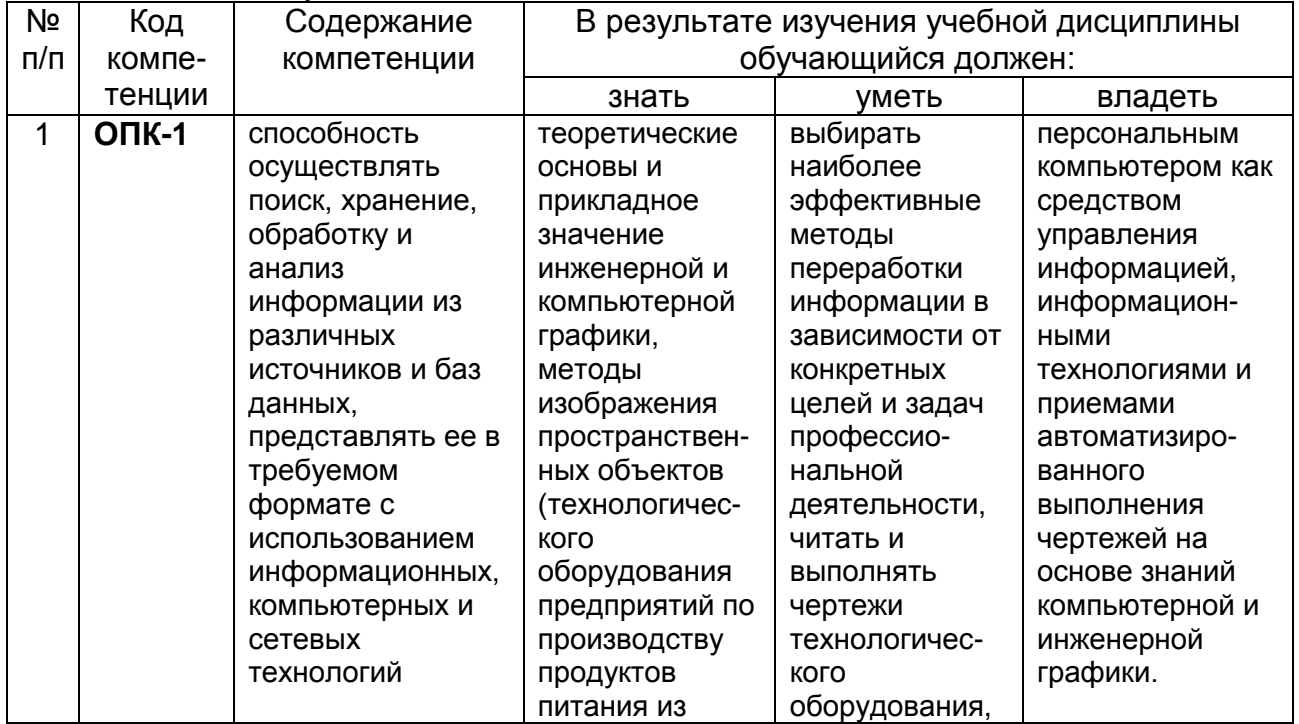

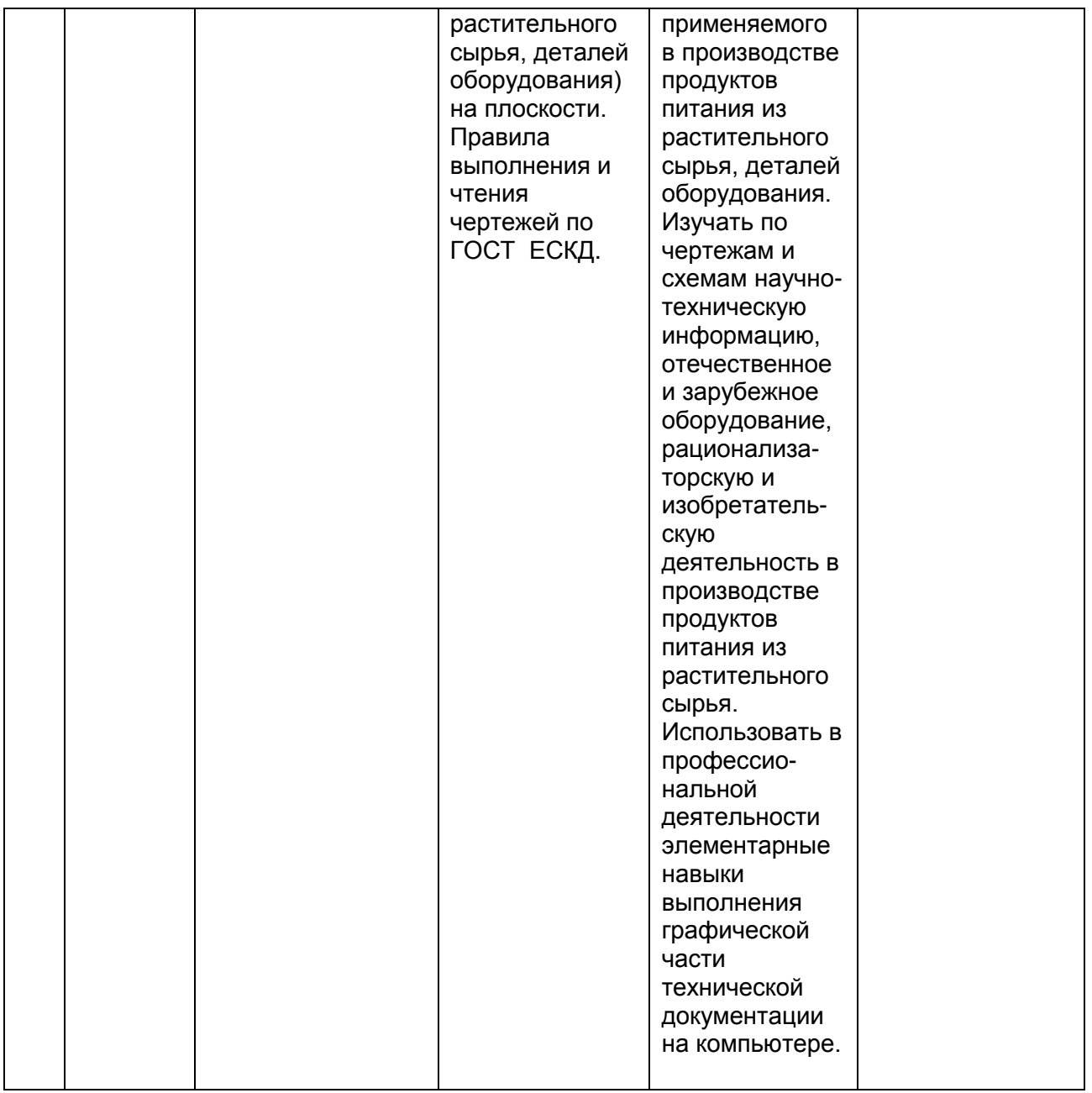

## **3. Место дисциплины в структуре ОП ВО**

Дисциплина «Компьютерная и инженерная графика» относится к дисциплинам базовой части блока один модуля «Общеобразовательный» и базируется на знаниях, умениях и компетенциях сформированных при изучении курсов геометрии и информатики в соответствии с ФГОС средней школы.

Дисциплина «Компьютерная и инженерная графика» является предшествующей для освоения дисциплин: *Теоретическая механика, Технологическое оборудование отрасли, Процессы и аппараты, Проектирование предприятий по переработке растительного сырья, Системы автоматизированного проектирования.*

## **4.Объем дисциплины и виды учебной работы**

Общая трудоемкость дисциплины составляет \_\_\_3\_\_\_ зачетных единицы.

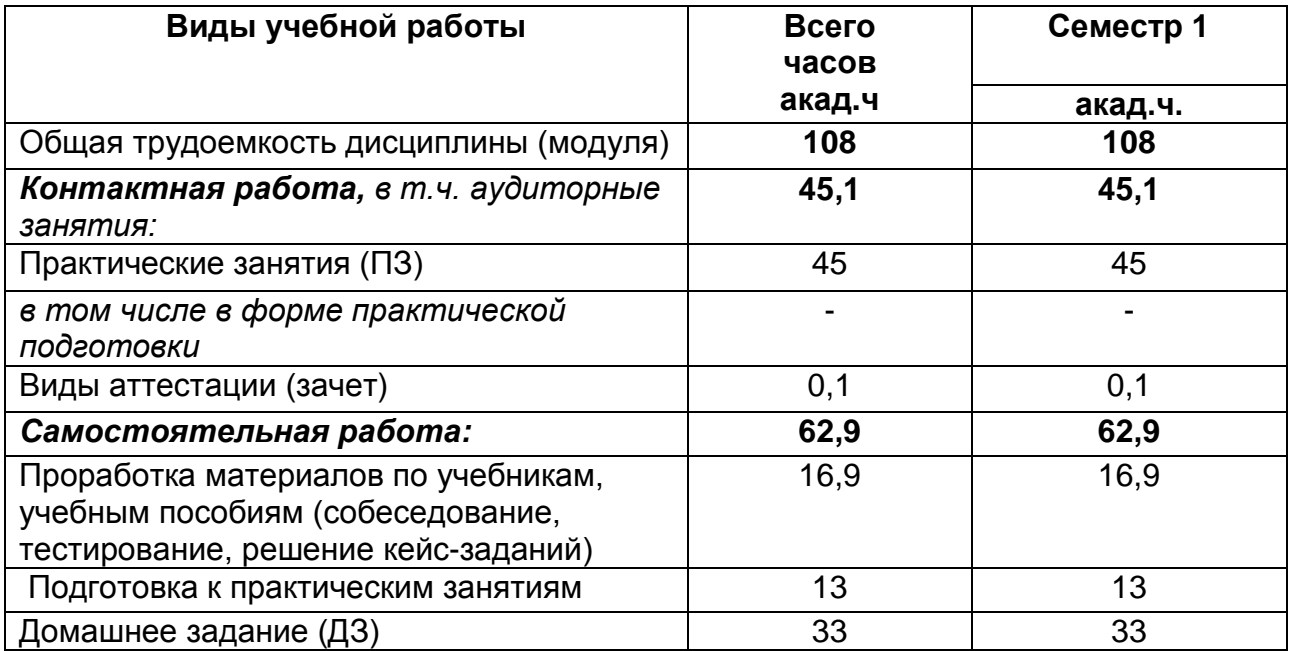

## **5 Содержание дисциплины (модуля), структурированное по темам (разделам) с указанием отведенного на них количества академических часов и видов учебных занятий**

**5.1 Содержание разделов дисциплины (модуля)**

| Nº             | Наименование                                                                     | Содержание раздела (в                                                                                                    | Трудоемкость |
|----------------|----------------------------------------------------------------------------------|----------------------------------------------------------------------------------------------------|--------------|
| п/п            | раздела дисциплины                                                               | дидактических единицах)                                                                                                    | раздела, час |
| 1              | Конструкторская<br>документация и<br>оформление<br>чертежей по ЕСКД              | Виды изделий и конструкторских<br>документов. Форматы. Масштабы.<br>Линии. Шрифты чертежные.<br>Графическое обозначение<br>материалов в разрезах и сечениях.<br>Нанесение размеров                                                                                     | 9,9          |
| 2              | Задание<br>геометрических<br>объектов на чертеже:<br>точки, линии,<br>плоскости. | Метод проекций, виды<br>проецирования. Прямоугольный<br>чертеж точки на две и три плоскости<br>проекций. Чертеж прямой линии,<br>чертеж плоскости.                                                                                                    | 13           |
| 3              | Изображения на<br>чертежах. Виды,<br>разрезы, сечения                            | Виды. Дополнительный вид,<br>местный вид, выносной элемент.<br>Разрезы. Сечения                                                                                                    | 16           |
| $\overline{4}$ | Интерфейс и базовые<br>приемы работы в<br>Компас-График                          | Рабочий экран КОМПАС-ГРАФИК.<br>Геометрические примитивы и<br>работа с ними. Привязки.<br>Редактирование чертежа.<br>Оформление чертежа. Понятие<br>эскиза в объемном моделировании.<br>Общий алгоритм моделирования.<br>Операции объемного<br>моделирования. Принципы | 18           |

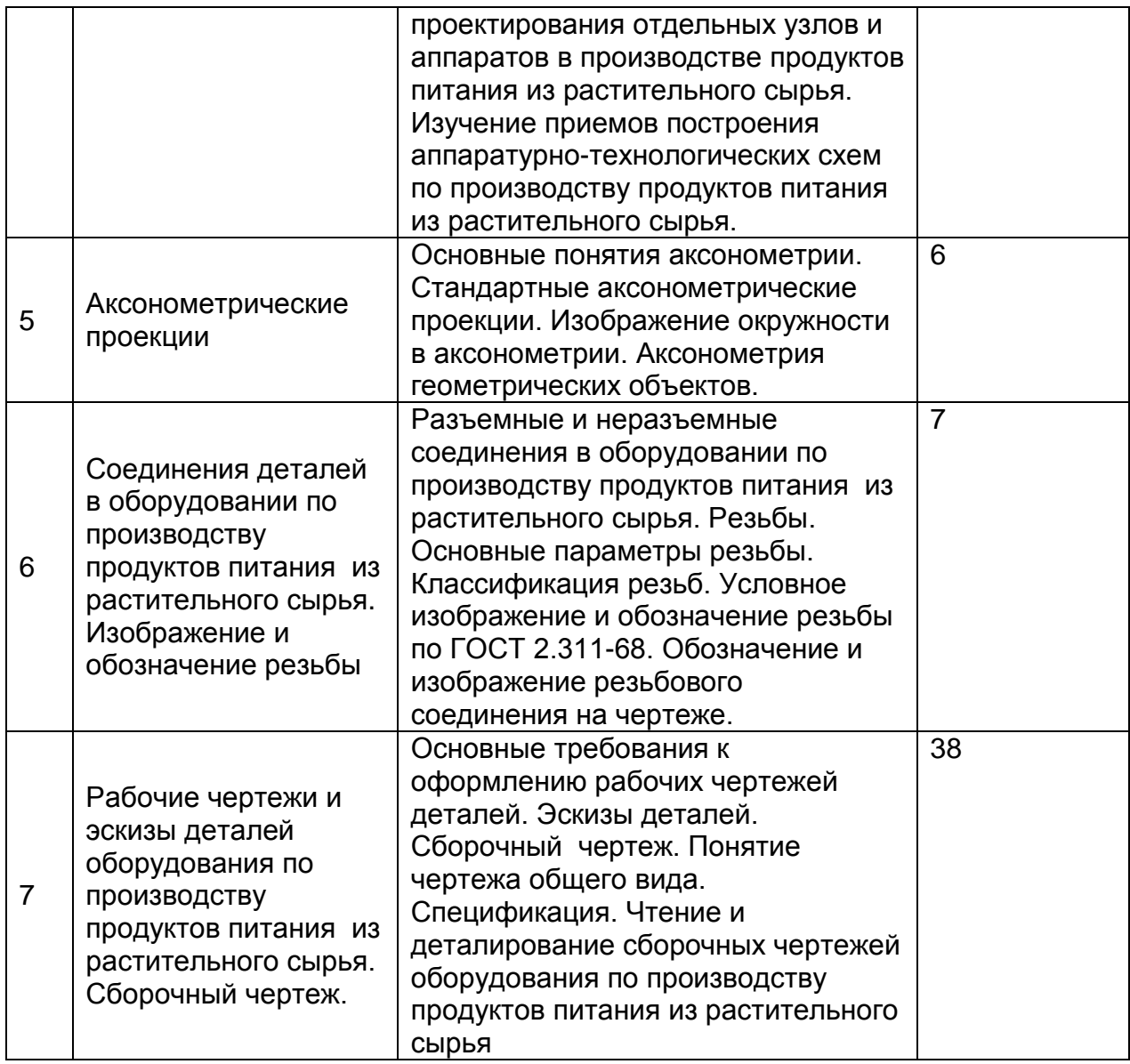

# **5.2 Разделы дисциплины (модуля) и виды занятий**

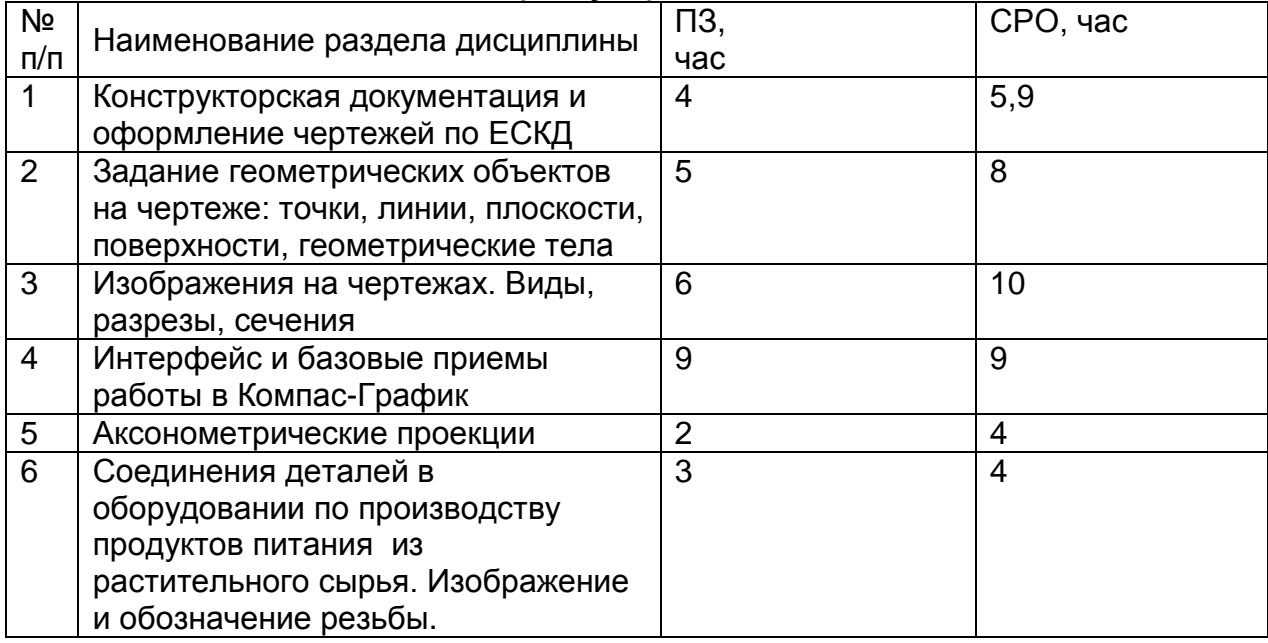

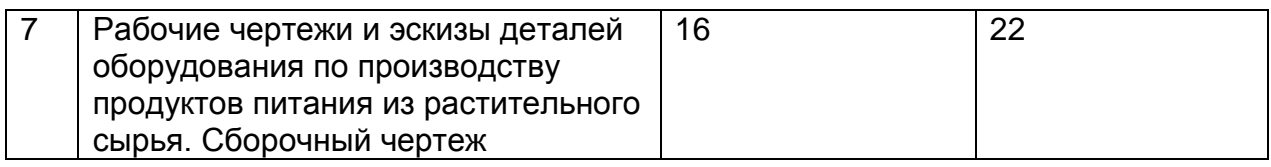

# **5.2.1 Лекции**

Не предусмотрены

# **5.2.2 Практические занятия**

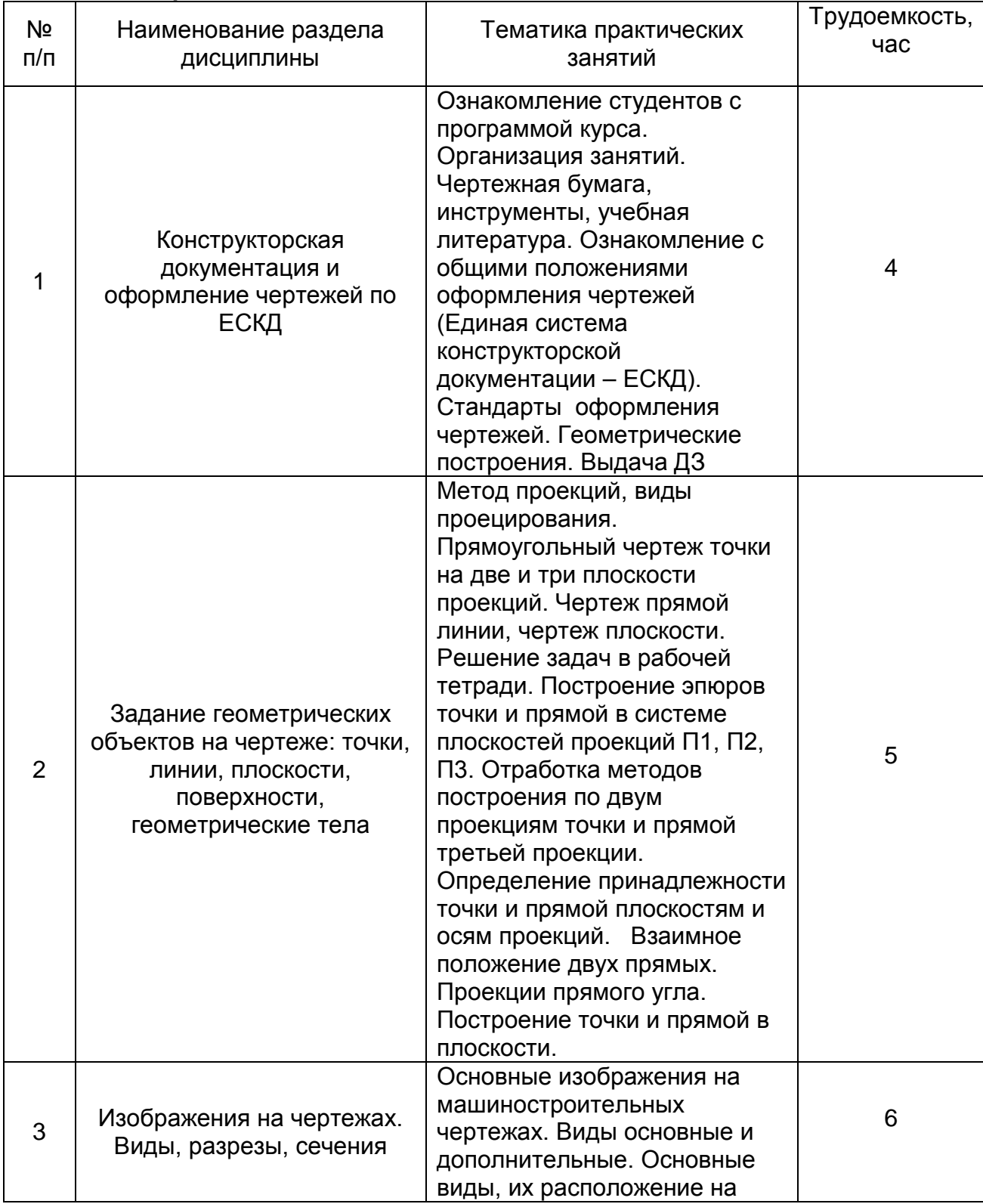

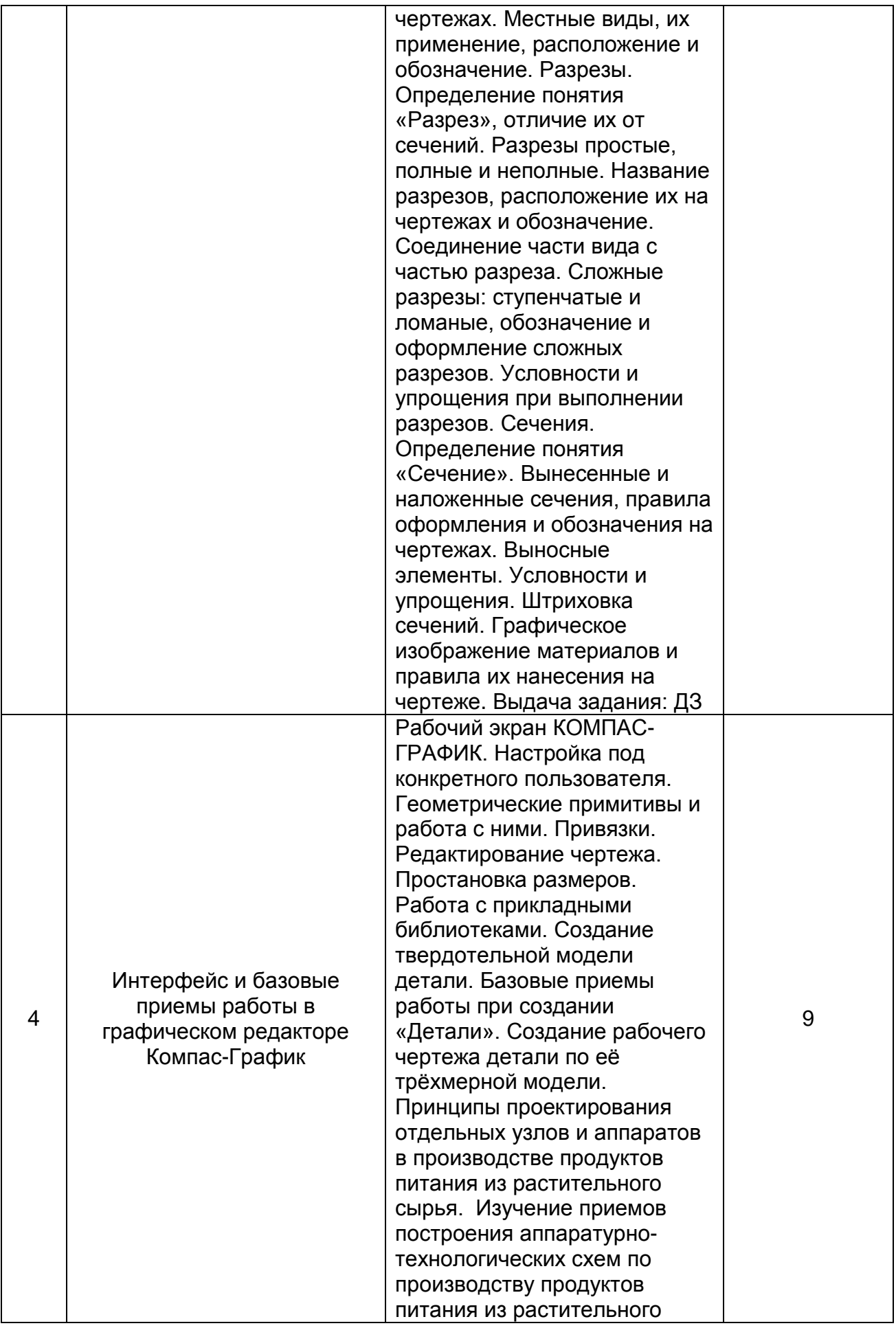

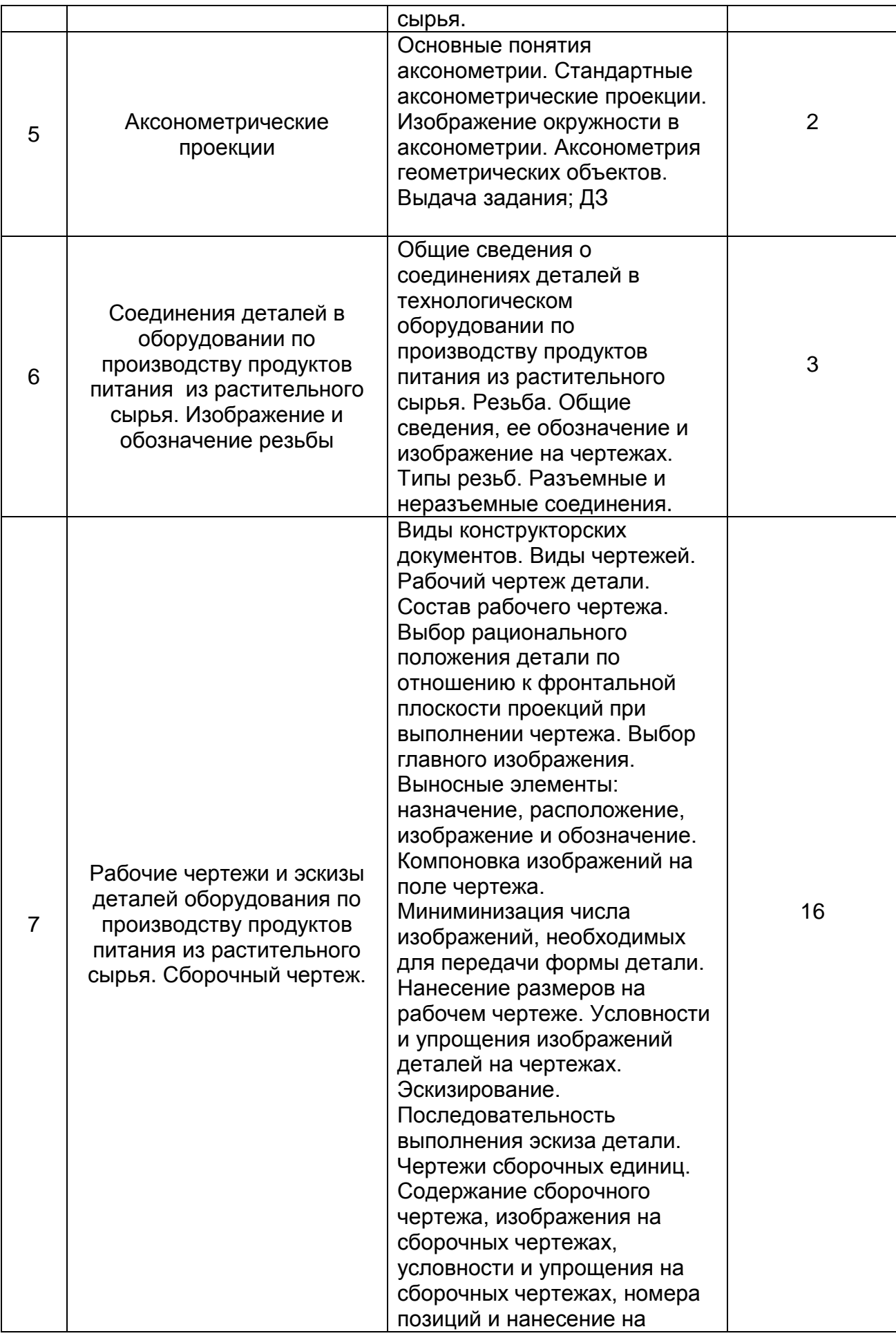

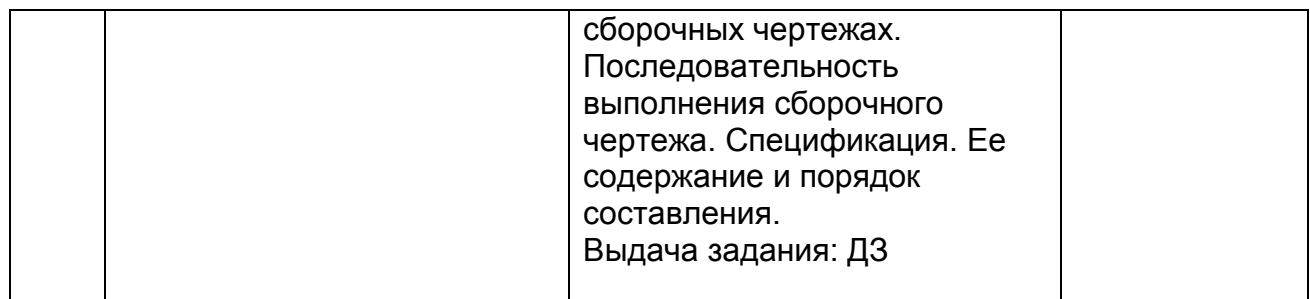

## **5.2.3 Лабораторный практикум**

Не предусмотрен

## **5.2.4 Самостоятельная работа обучающихся (СРО)**

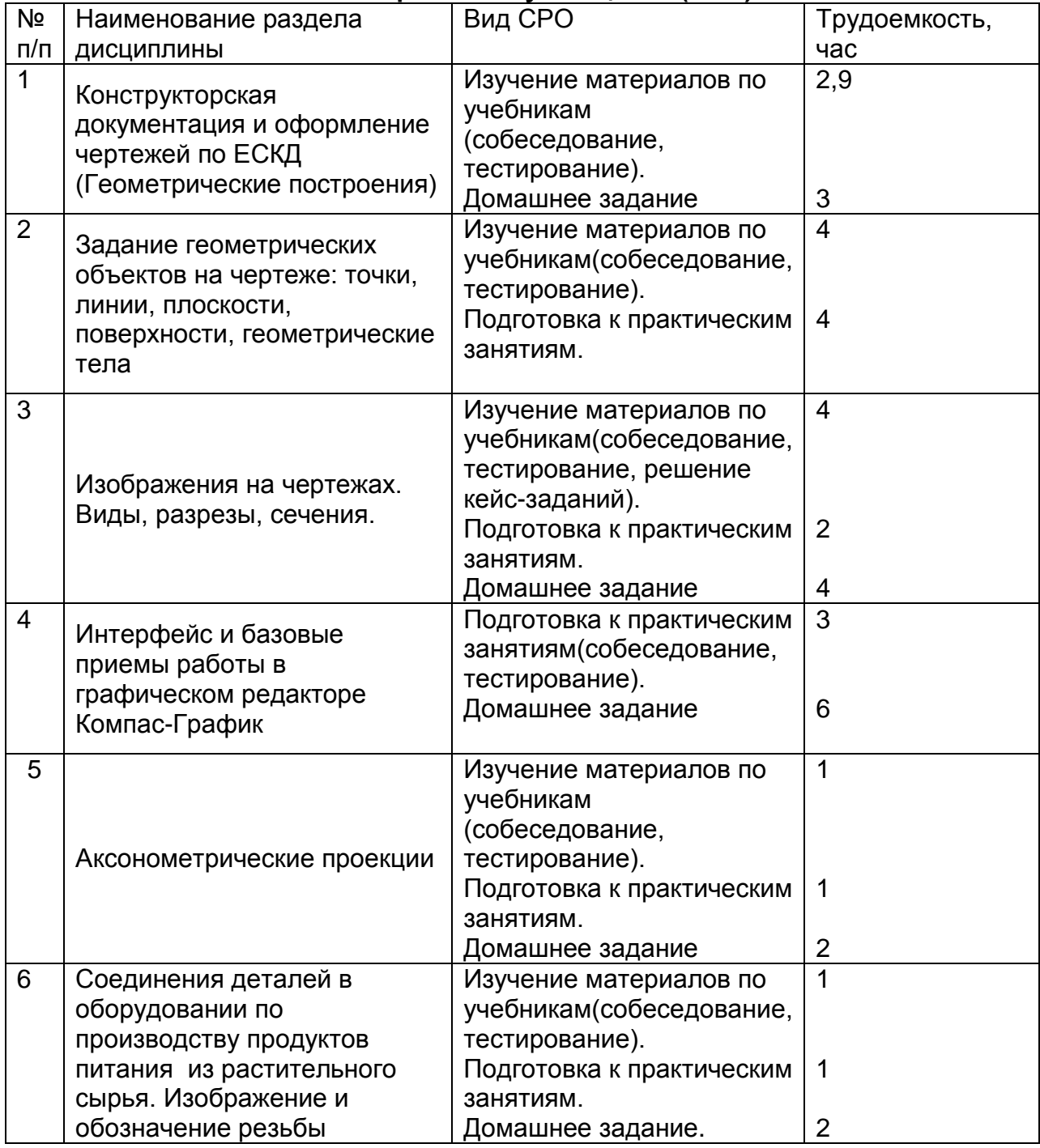

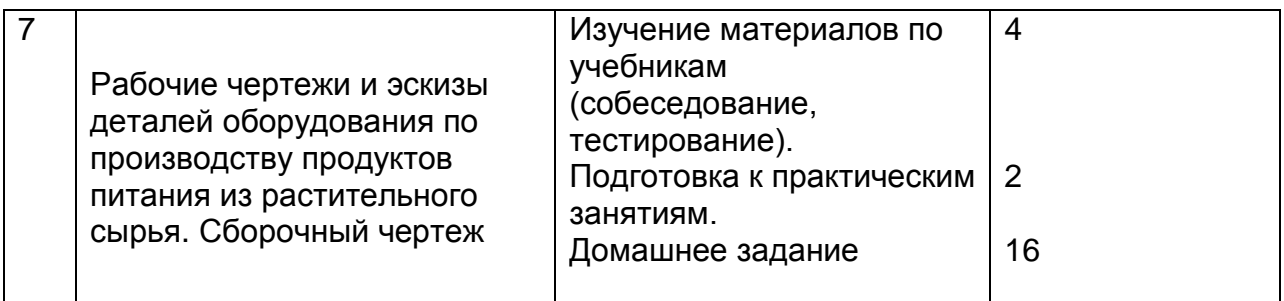

## **6 Учебно-методическое и информационное обеспечение дисциплины 6.1 Основная литература:**

*1. Дегтярев, В.М.* Инженерная и компьютерная графика [Текст]: учебник для студентов высшего образования / В.М. Дегтярев, В.П. Затыльникова.– 5-е изд., стер.– М.: Издательский центр «Академия», 2015.–240 с.

*2. Королев, Ю. И.* Инженерная и компьютерная графика [Текст] : учебное пособие для студ. вузов технич. спец. (гриф МО). - СПб. : Питер, 2014. - 432 с. –

3. Чекмарев, А. А. Инженерная графика : учебник для прикладного бакалавриата / А. А. Чекмарев. — 13-е изд., испр. и доп. — Москва : Издательство Юрайт, 2019. . -Режим доступа: <http://www.biblio-online.ru/bcode/432988>

4.*Сорокин Н.П.* [и др.]. Инженерная графика : учеб..- Санкт-Петербург : Лань, 2016. -Режим доступа: [https://e.lanbook.com/reader/book/74681/#1](https://e.lanbook.com/reader/book/74681/%231) – Инженерная графика.

5. *Приемышев А.В* [и др.]. Компьютерная графика в САПР : учеб. пособие.— Санкт-Петербург: Лань, 2017. - Режим доступа: [https://e.lanbook.com/reader/book/90060/#1](https://e.lanbook.com/reader/book/90060/%231) – Компьютерная графика в САПР.

6. Государственные стандарты ЕСКД. Основные положения.(10 пользователей компьютеры библиотеки / Договор № АОСС/933-15/1952 от 04.02.2015).

**6.2 Дополнительная литература:**

1. Конакова И. П., Пирогова И. И.. Инженерная и компьютерная графика: учебное пособие.- Екатеринбург: Издательство Уральского университета, 2014. — Режим доступа:

[https://biblioclub.ru/index.php?page=book\\_view\\_red&book\\_id=275737–](https://biblioclub.ru/index.php?page=book_view_red&book_id=275737%E2%80%93) Инженерная и компьютерная графика

2.Борисенко И. Г.. Инженерная графика : Геометрическое и проекционное черчение: учебное пособие . - Красноярск: Сибирский федеральный университет, 2014. — Режим доступа:

[https://biblioclub.ru/index.php?page=book\\_view\\_red&book\\_id=364468–](https://biblioclub.ru/index.php?page=book_view_red&book_id=364468%E2%80%93) Инженерная графика: Геометрическое и проекционное черчение

3. *Супрун, Л.И.* Основы черчения и начертательной геометрии [Электронный ресурс] : учебное пособие / Л.И. Супрун, Е.Г. Супрун, Л.А. Устюгова. — Электрон. дан. — Красноярск : СФУ, 2014. — 138 с. — Режим доступа: http://e.lanbook.com/books/element.php?pl1\_id=64591– Основы черчения и начертательной геометрии.

4. Инженерная 3D-компьютерная графика в 2 т. Том 1 : учебник и практикум для академического бакалавриата / А. Л. Хейфец, А. Н. Логиновский, И. В. Буторина, В. Н. Васильева. — 3-е изд., перераб. и доп. — Москва : Издательство Юрайт, 2019. — Режим доступа: <http://www.biblio-online.ru/bcode/436988>

5. Справочное пособие по инженерной графике : справочное пособие / Д. Е. Тихонов-Бугров, С. Н. Абросимов, Б. И. Рыбин, В. А. Дюмин. — Санкт-Петербург: БГТУ "Военмех" им. Д.Ф. Устинова, 2017. — Режим доступа: <https://e.lanbook.com/book/121869>

## **6.3 Перечень учебно-методического обеспечения для самостоятельной работы обучающихся:**

- 1. Егорова Г.Н., Арапов В.М. Изображения виды, разрезы, сечения: Методические указания и задания для практических занятий – Воронеж: ВГУИТ, 2013. –32с.
- 2. Егорова Г.Н. Изображение и обозначение видов резьбы: Методические указания и задания для практических занятий – Воронеж : ВГУИТ, 2014. - 24 с.
- 3. Егорова Г.Н. Проекционное черчение: Методические указания и задание для практических занятий – Воронеж: ВГУИТ, 2014. –- 24 с.
- 4. Егорова Г.Н. Выполнение эскизов и рабочих чертежей деталей: методические указания к практическим занятиям по дисциплине «Компьютерная и инженерная графика»– Воронеж : ВГУИТ, 2015. - 24 с.
- 5. Егорова Г.Н. Компьютерная и инженерная графика [Электронный ресурс] : Методические указания для самостоятельной работы студентов / Воронеж.гос. ун-т инж. технол.; сост. Г. Н. Егорова. – Воронеж : ВГУИТ, 2016. - 45 с. – Режим доступа: <http://biblos.vsuet.ru/MegaPro/Web/SearchResult/MarcFormat/96439> - Компьютерная и инженерная графика
- 6. Арапов В.М., Егорова Г.Н. Инженерная и компьютерная графика [Текст]: методические указания и задания к контрольной работе/ Воронеж. гос. ун-т инж. технол.– Воронеж:ВГУИТ, 2013.–32с.

## **6.4 Перечень ресурсов информационно-телекоммуникационной сети «Интернет», необходимых для освоения дисциплины (модуля)**

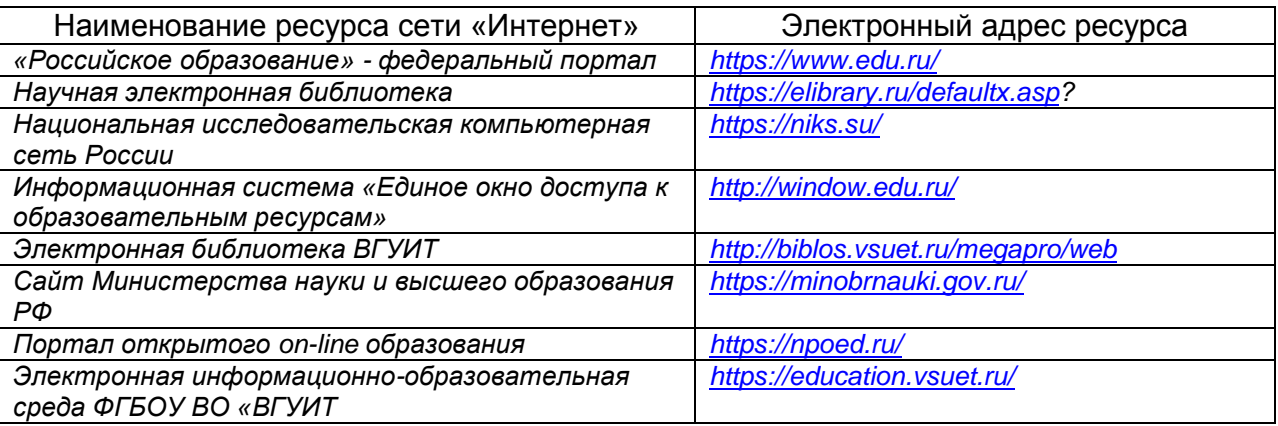

## **6.5. Методические указания для обучающихся по освоению дисциплины.**

Методические указания для обучающихся по освоению дисциплин в ФГБОУ ВО ВГУИТ [Электронный ресурс] : методические указания для обучающихся на всех уровнях высшего образования / М. М. Данылив, Р. Н. Плотникова; ВГУИТ, Учебно-методическое управление. - Воронеж : ВГУИТ, 2016. – Режим доступа : [http://biblos.vsuet.ru/MegaPro/Web/SearchResult/MarcFormat/100813.](http://biblos.vsuet.ru/MegaPro/Web/SearchResult/MarcFormat/100813) - Загл. с экрана

## **6.6 Перечень информационных технологий**, **используемых при осуществлении образовательного процесса по дисциплине, включая перечень программного обеспечения и информационных справочных систем:**

Используемые виды информационных технологий:

*- «электронная»: персональный компьютер и информационно-поисковые (справочно-правовые) системы;*

*- «компьютерная» технология: персональный компьютер с программными продуктами разного назначения (ОС Windows; MSOffice; КОМПАС-График; Система дистанционного обучения (СДО) университета; СПС «Консультант плюс»);*

*- «сетевая»: локальная сеть университета и глобальная сеть Internet.*

| Программы                   | Лицензии, реквизиты подтверждающего документа                  |
|-----------------------------|----------------------------------------------------------------|
|                             | Microsoft Open License Microsoft WindowsXP                     |
| Microsoft WindowsXP         | Academic OPEN No Level #44822753 or 17.11.2008                 |
|                             | http://eopen.microsoft.com                                     |
|                             | Microsoft Open License                                         |
| Microsoft Windows 8.1 (64 - | Microsoft Windows Professional 8 Russian Upgrade Academic      |
| bit)                        | OPEN 1 License No Level#61280574 от 06.12.2012 г.              |
|                             | http://eopen.microsoft.com                                     |
|                             | Microsoft Office 2007 Russian Academic OPEN No Level #44822753 |
| Microsoft Office 2007       | от 17.11.2008                                                  |
|                             | http://eopen.microsoft.com                                     |
|                             |                                                                |
| Microsoft Office 2010       | Microsoft Office 2010 Russian Academic OPEN 1 License No Level |
|                             | #47881748 от 24.12.2010 г. http://eopen.microsoft.com          |
|                             | (бесплатное ПО)                                                |
| AdobeReaderXI               | https://acrobat.adobe.com/ru/ru/acrobat/pdf-                   |
|                             | reader/volumedistribution.htm                                  |
| KOMINAC 3D LT v 12          | (бесплатное ПО)                                                |
|                             | http://zoomexe.net/ofis/project/2767-kompas-3d.html            |

## **7. Материально-техническое обеспечение дисциплины**

Обеспеченность процесса обучения техническими средствами полностью соответствует требованиям ФГОС по направлению подготовки. Материально-техническая база приведена в лицензионных формах и расположена по адресу http://vsuet.ru.

Для проведения практических, групповых и индивидуальных консультаций, текущего контроля и промежуточной аттестации в распоряжении кафедры имеется:

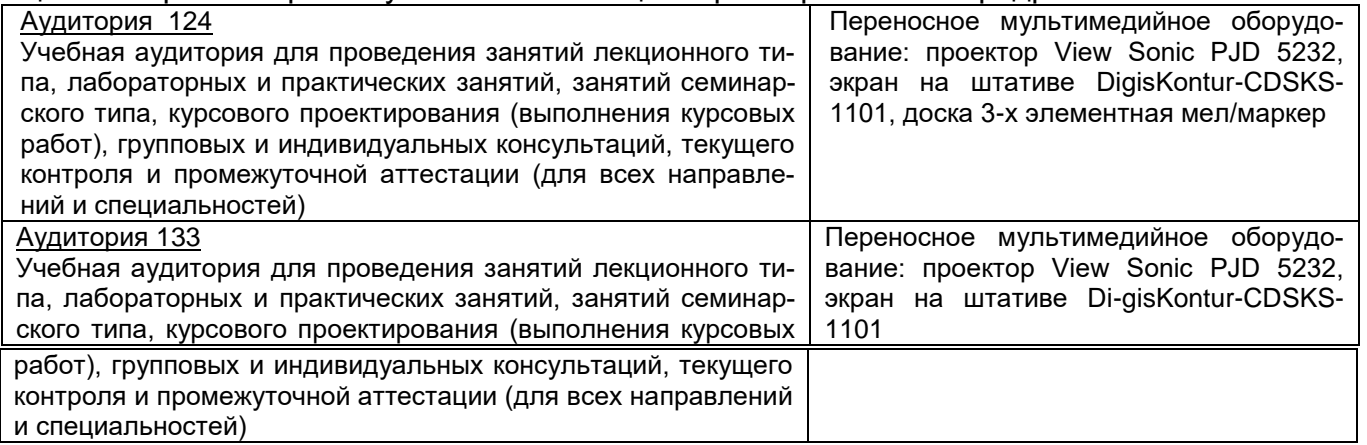

Самостоятельная работа обучающихся может осуществляться при использовании:

Зал научной литературы ресурсного центра ВГУИТ: компьютеры Reg[ard - 12 шт.](http://eopen.microsoft.com/) Студенческий читальный зал ресурсного центра В[ГУИТ: мон](http://eopen.microsoft.com/)облоки - 16 шт.

### **8 Оценочные материалы для промежуточной аттестации обучающихся по дисциплине (модулю)**

8.1 **Оценочные материалы** (ОМ) для дисциплины (модуля) включают в себя:

- перечень компетенций с указанием этапов их формирования в процессе освоения образовательной программы;

- описание показателей и критериев оценивания компетенций на различных этапах их формирования, описание шкал оценивания;

- типовые контрольные задания или [иные материалы, необ](http://eopen.microsoft.com/)ходимые для оценки знаний, умений, навыков и (или) опыта деятельности, характеризующих этапы формирования компетенций в процессе освоения образовательной программы;

- методические материалы, определяю[щие процедуры оцени](http://eopen.microsoft.com/)вания знаний, умений, навыков и (или) опыта деятельности, характеризующих этапы формирования компетенций.

8.2 Для каждого результата обучения по дисциплине (модулю) определяются показатели и критерии оценивания сформированности компетенций на различных этапах их формирования, шкалы и процедуры оценивания.

ОМ представляются отдельным комплектом и **входят в состав рабочей программы дисциплины (модуля)**.

Оценочные материалы формируются в соответствии с П ВГУИТ 2.4.17 «Положение об оценочных материалах».

Документ составлен в соответствии с требованиями ФГОС ВО по направлению 19.03.02 Продукты питания из растительного сырья и профилю подготовки и профилю подготовки-Технологии продуктов питания из растительного сырья.

## **ОЦЕНОЧНЫЕ МАТЕРИАЛЫ ДЛЯ ПРОМЕЖУТОЧНОЙ АТТЕСТАЦИИ**

по дисциплине

# **Компьютерная и инженерная графика**

## 1 Перечень компетенций с указанием этапов их формирования

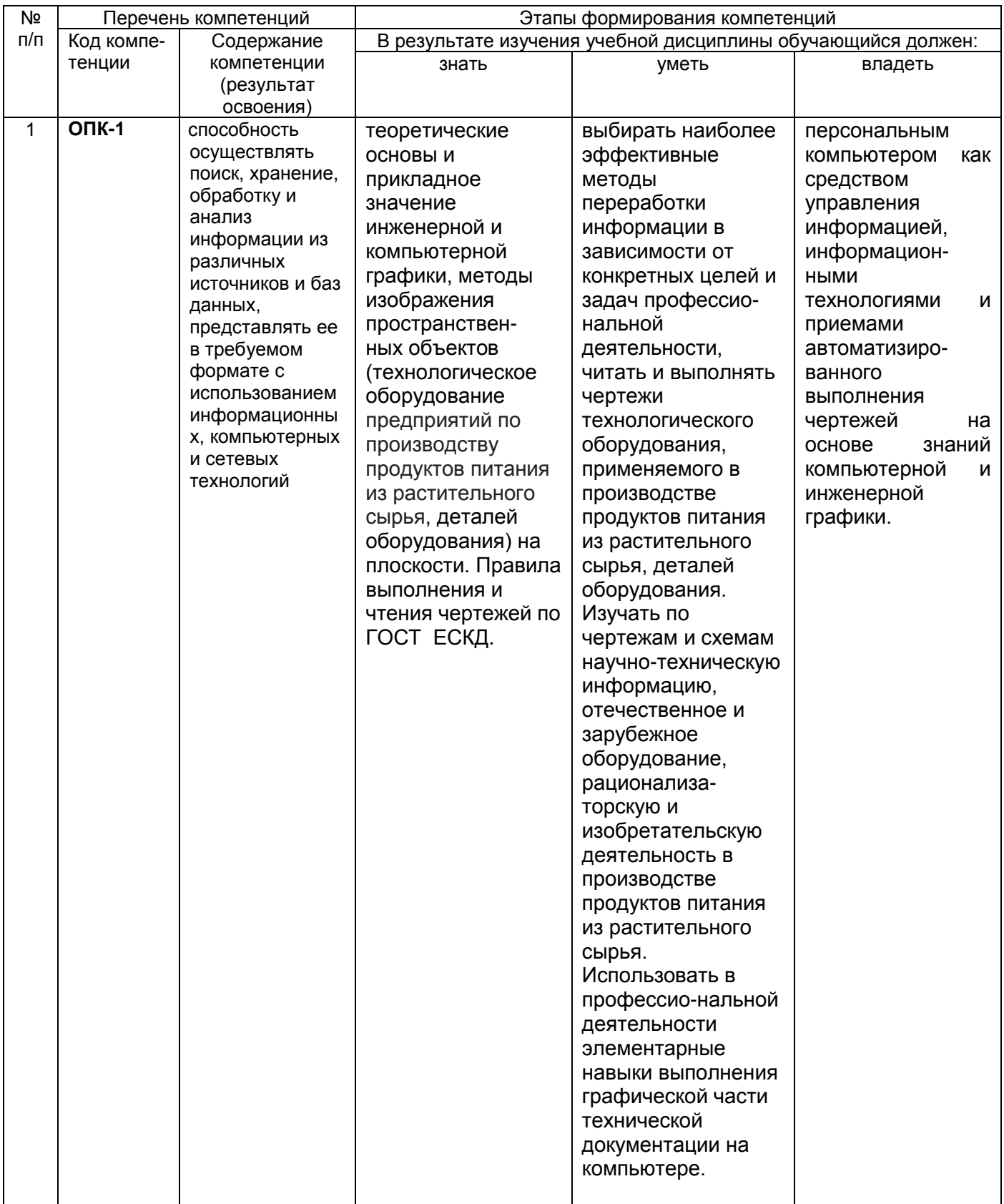

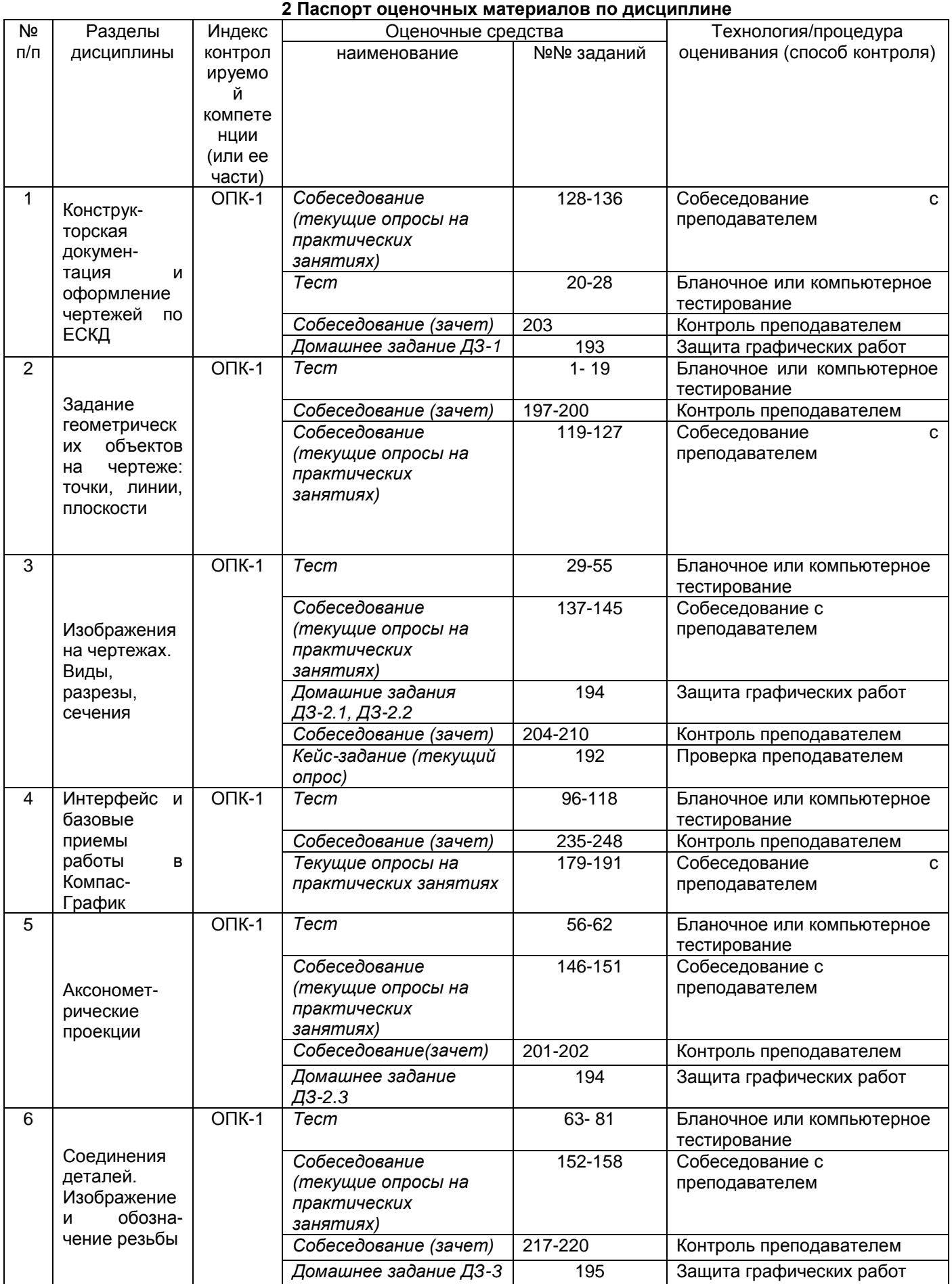

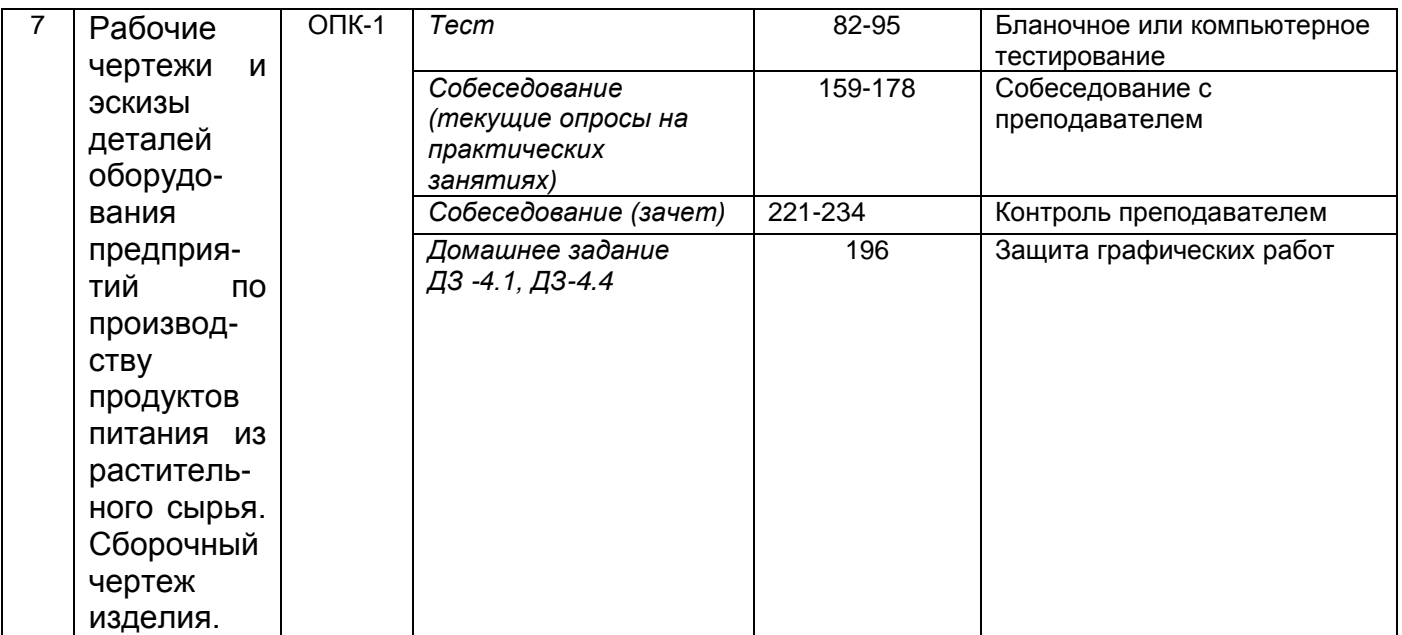

### 3. Оценочные материалы для промежуточной аттестации

### Типовые контрольные задания или иные материалы, необходимые для оценки знаний, умений, навыков и (или) опыта деятельности, характеризующих этапы формирования компетенций в процессе освоения образовательной программы

Аттестация обучающегося по дисциплине проводится в форме тестирования (или письменного ответа, выполнения графической (практической) работы) и предусматривает возможность последующего собеседования (зачета).

Каждый вариант теста включает 20 контрольных заданий, из них:

- 7 контрольных задания на проверку знаний:
- 8 контрольных заданий на проверку умений;
- 5 контрольных заданий на проверку навыков.

### 3.1 Тесты (тестовые задания)

3.1.1 Шифр и наименование компетенции ОПК-1 способность осуществлять поиск, хранение, обработку и анализ информации из различных источников и баз данных, представлять ее в требуемом формате с использованием информационных, компьютерных и сетевых технологий

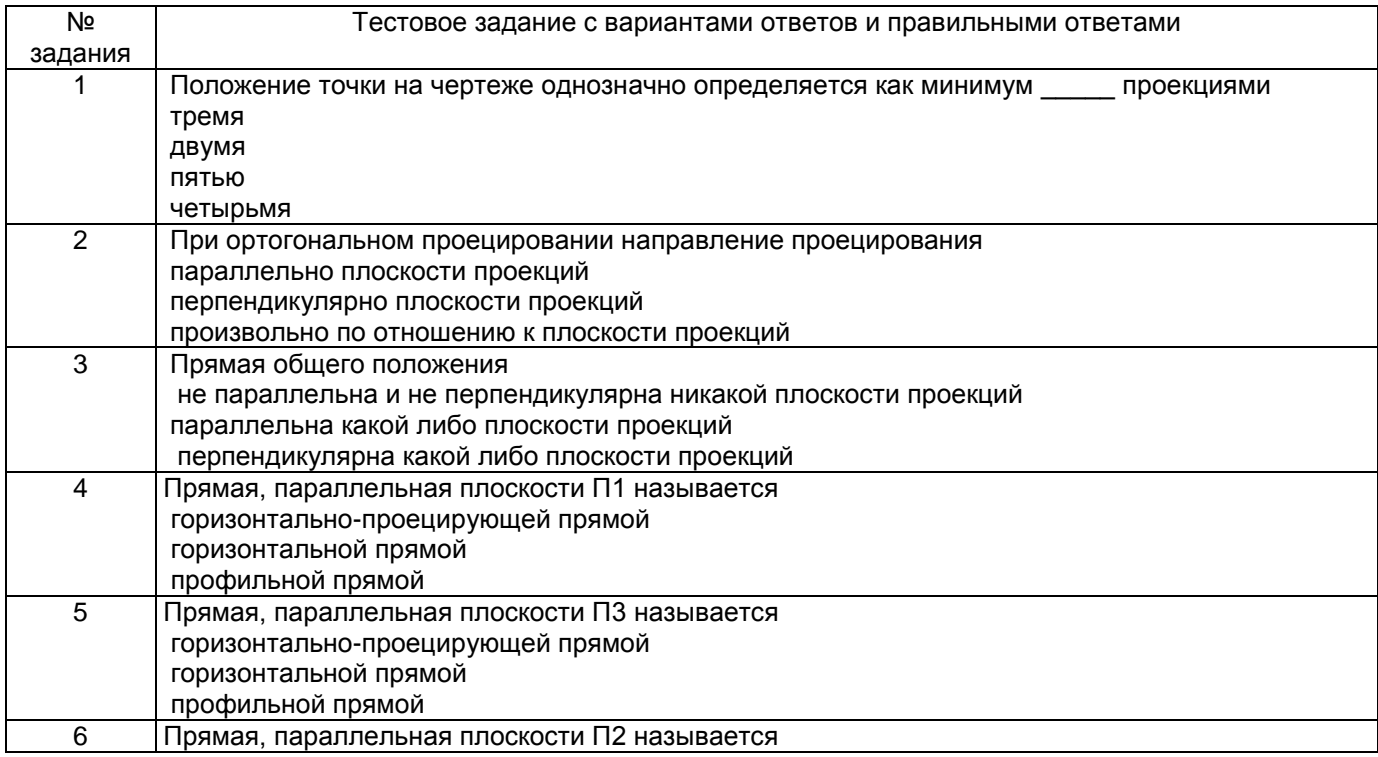

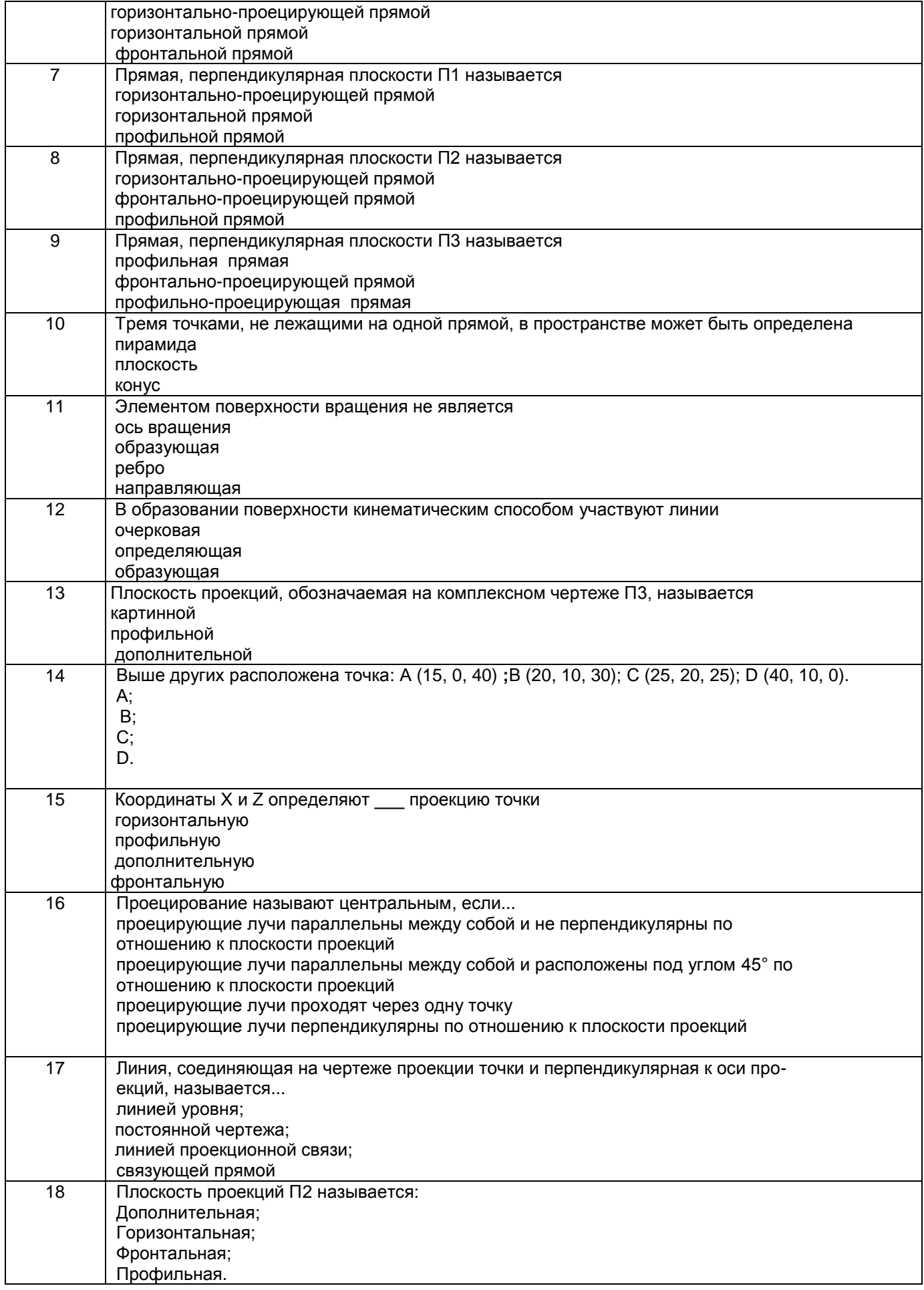

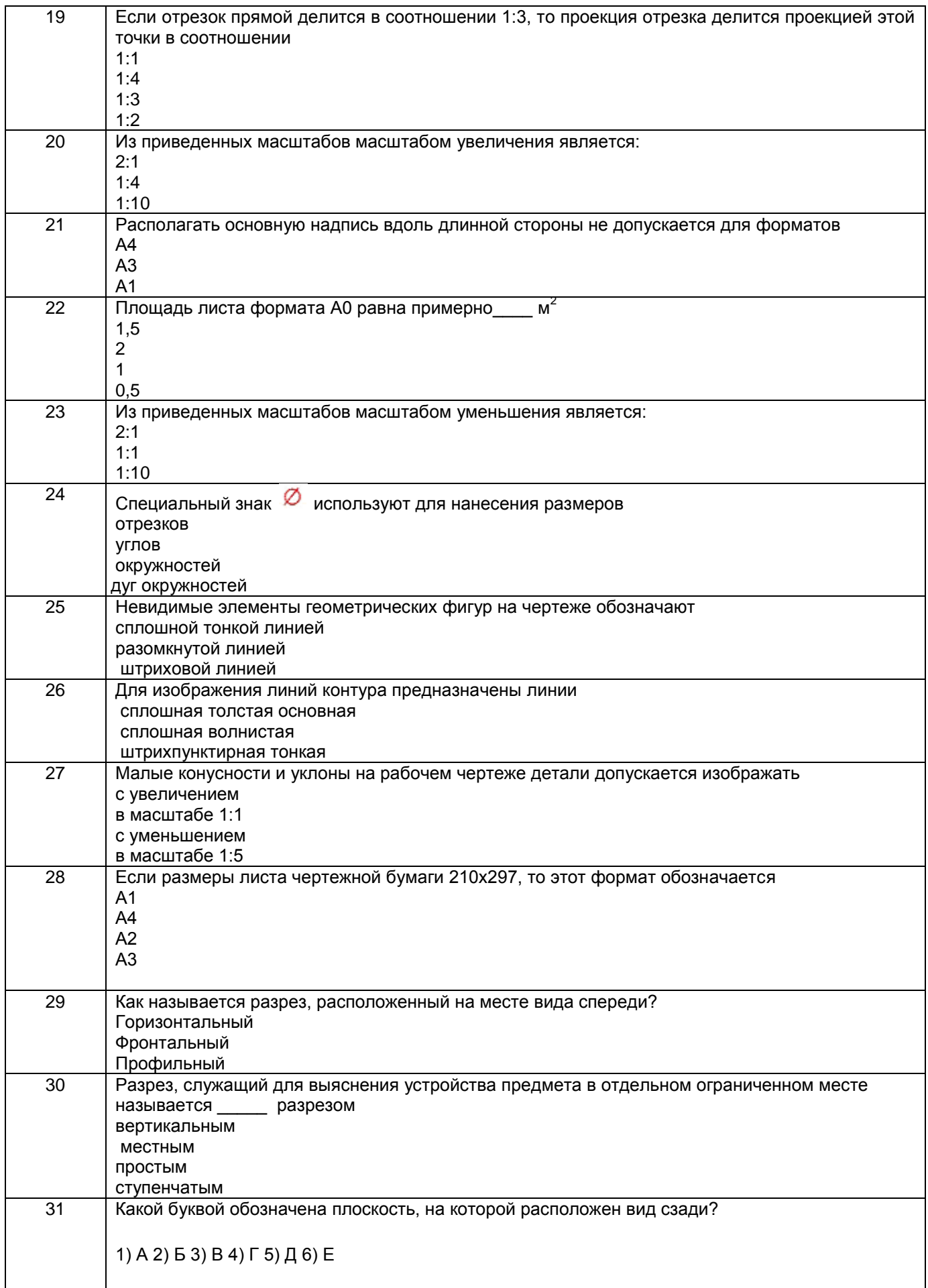

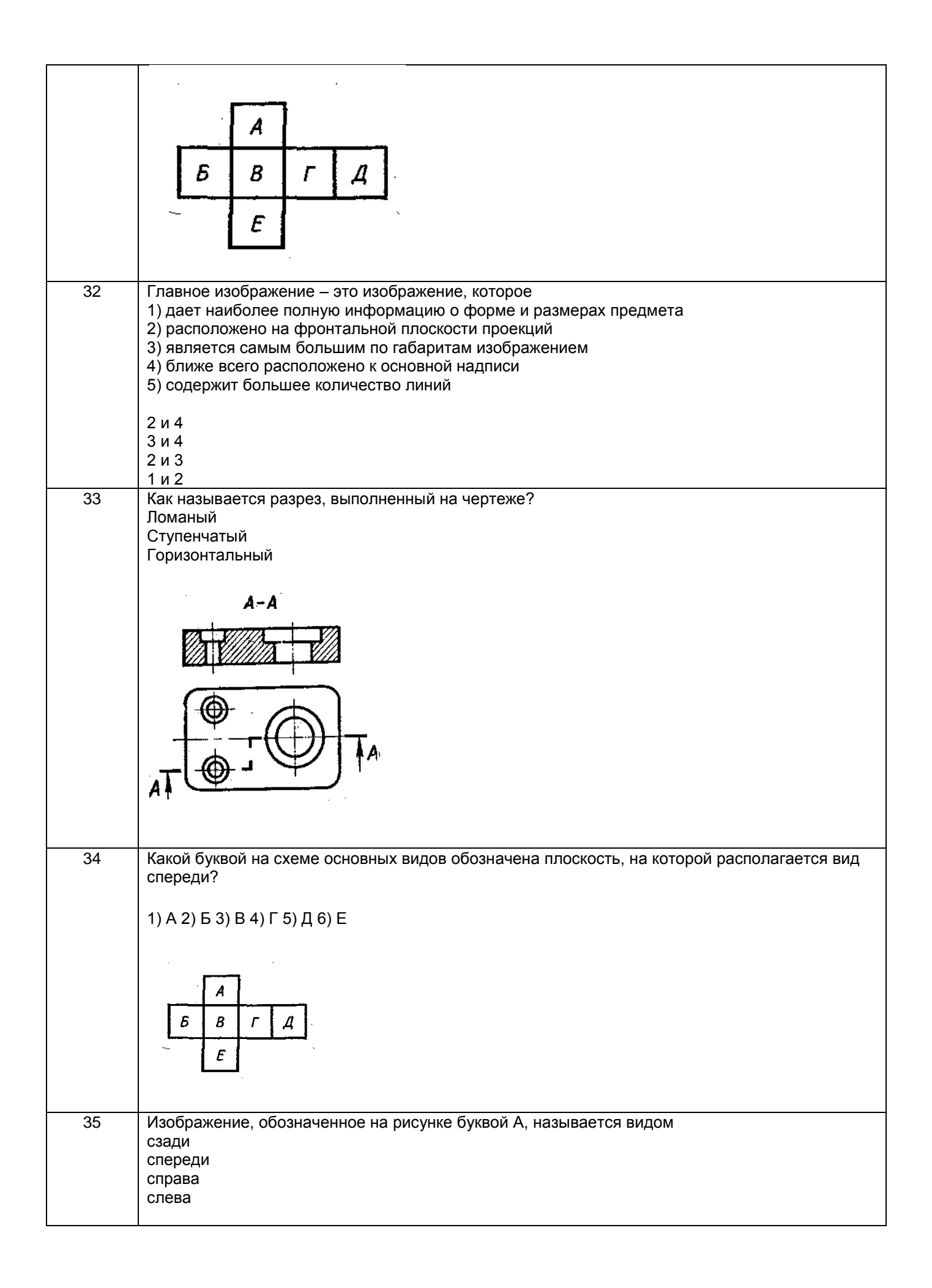

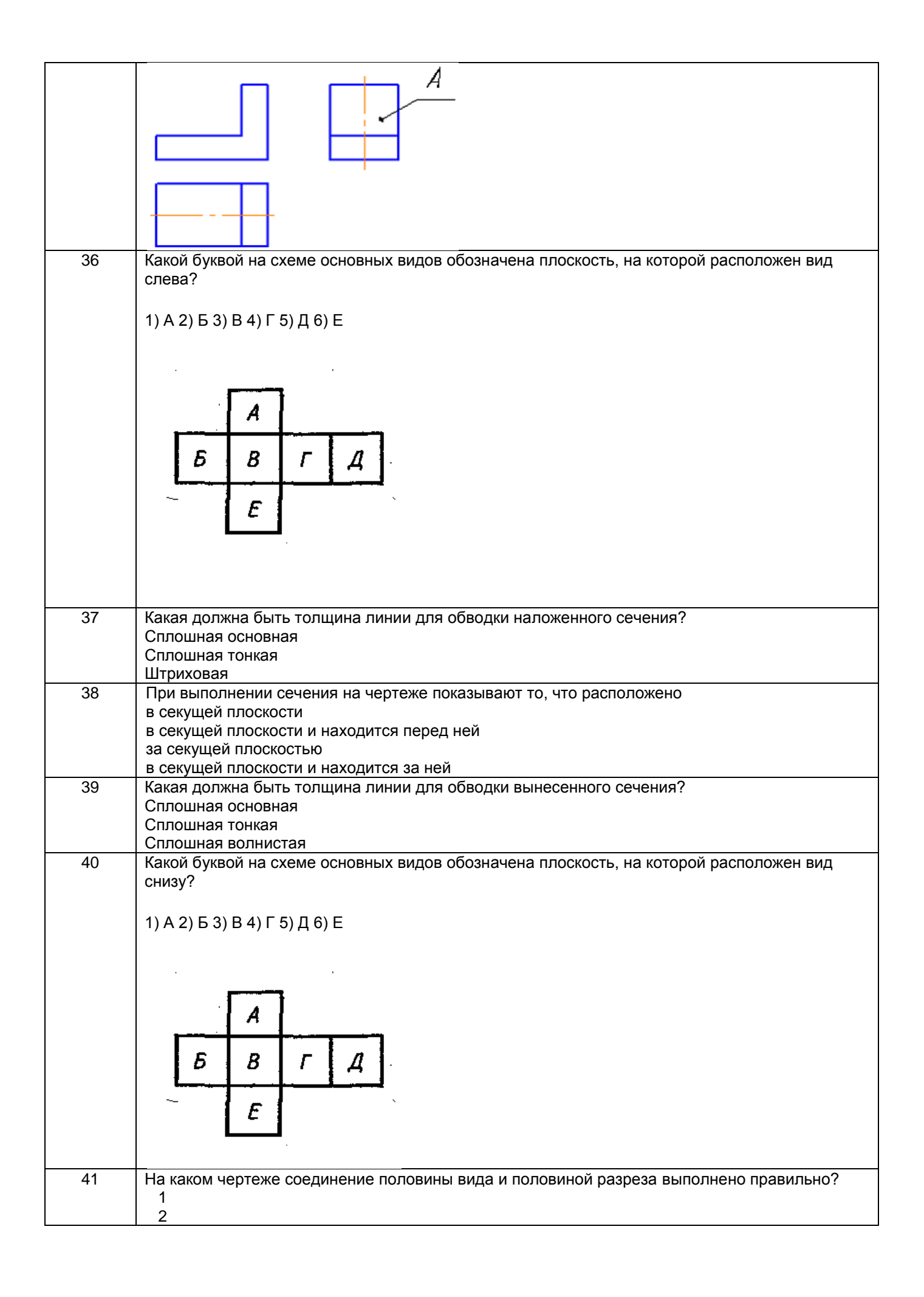

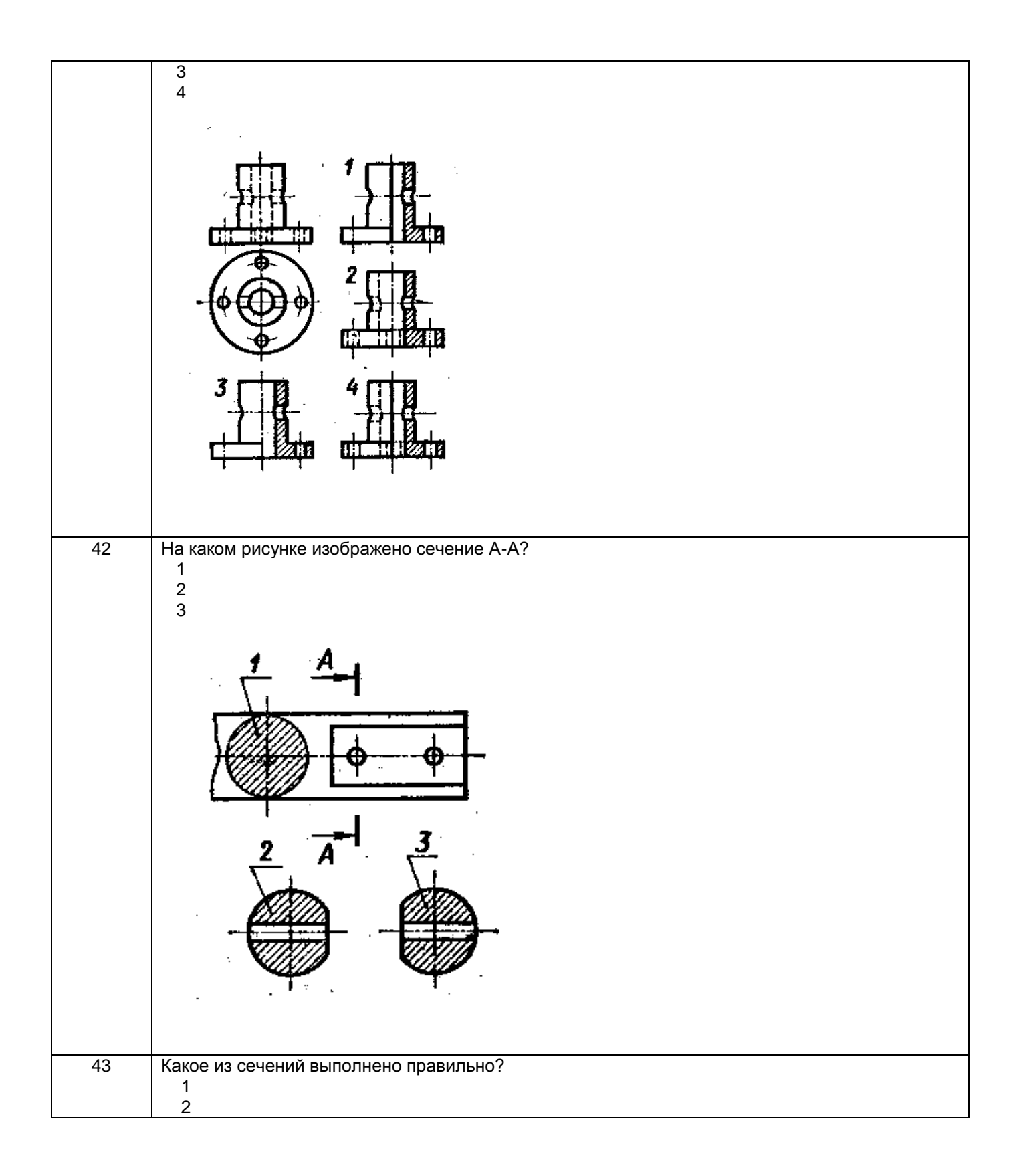

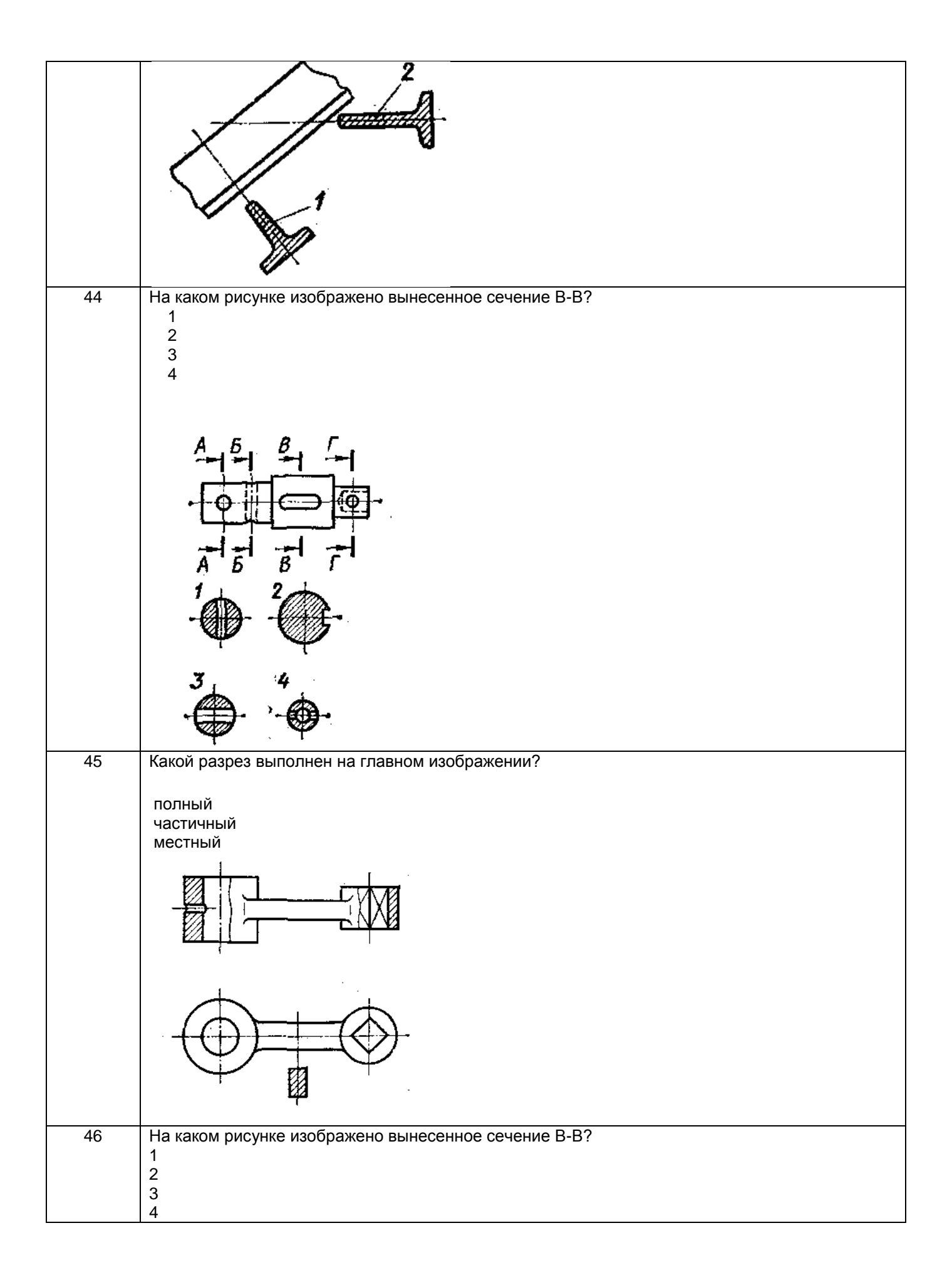

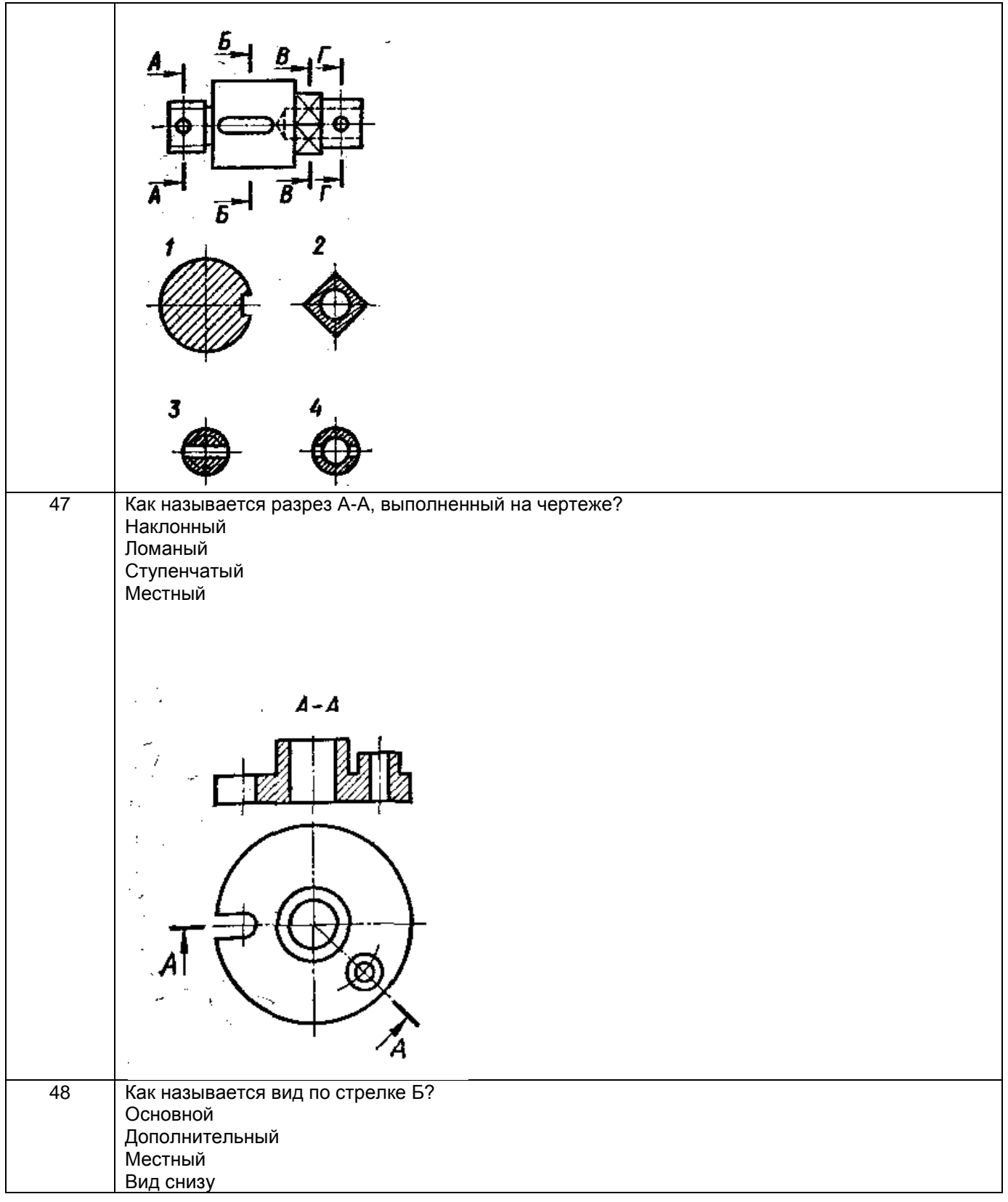

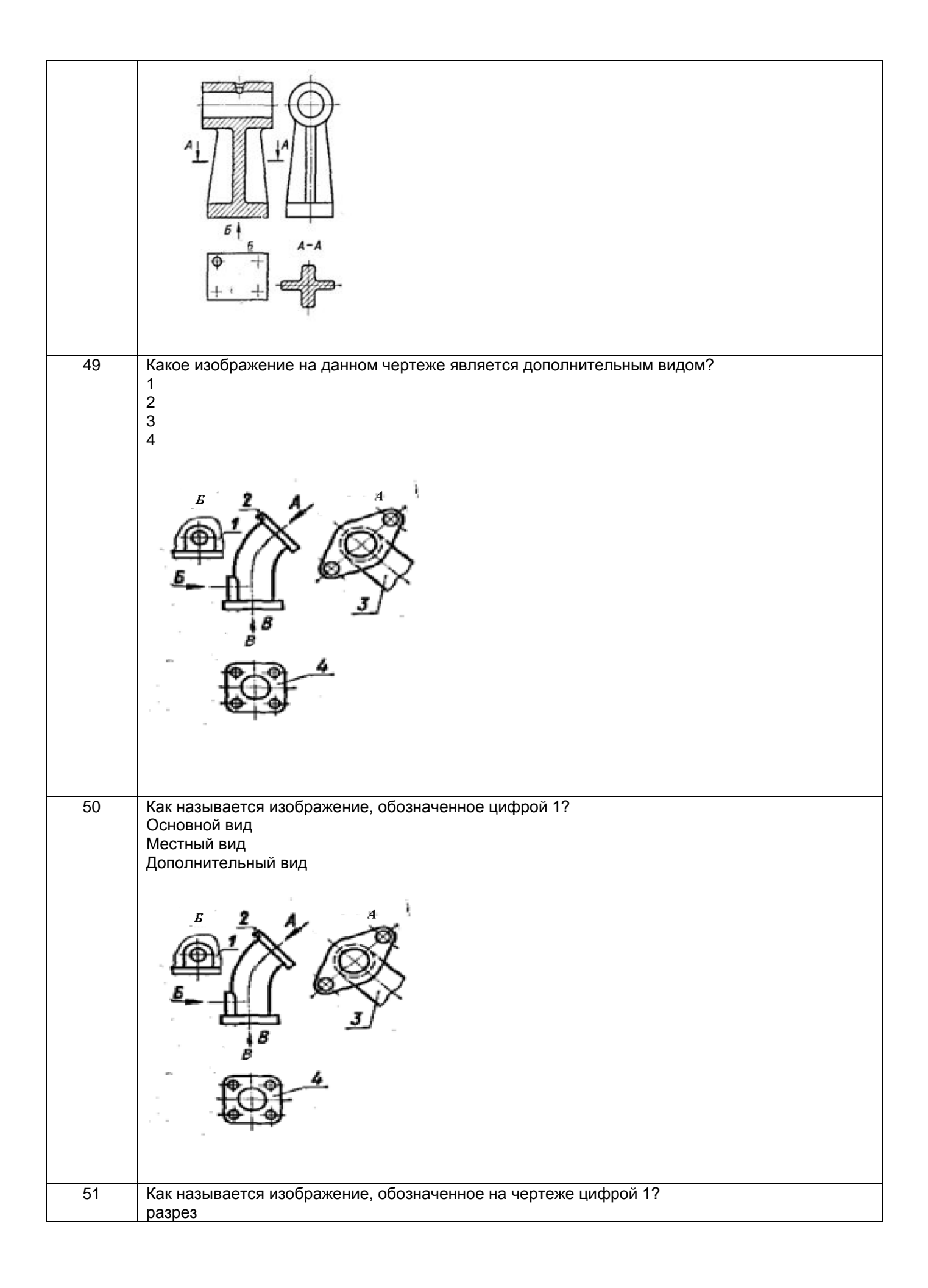

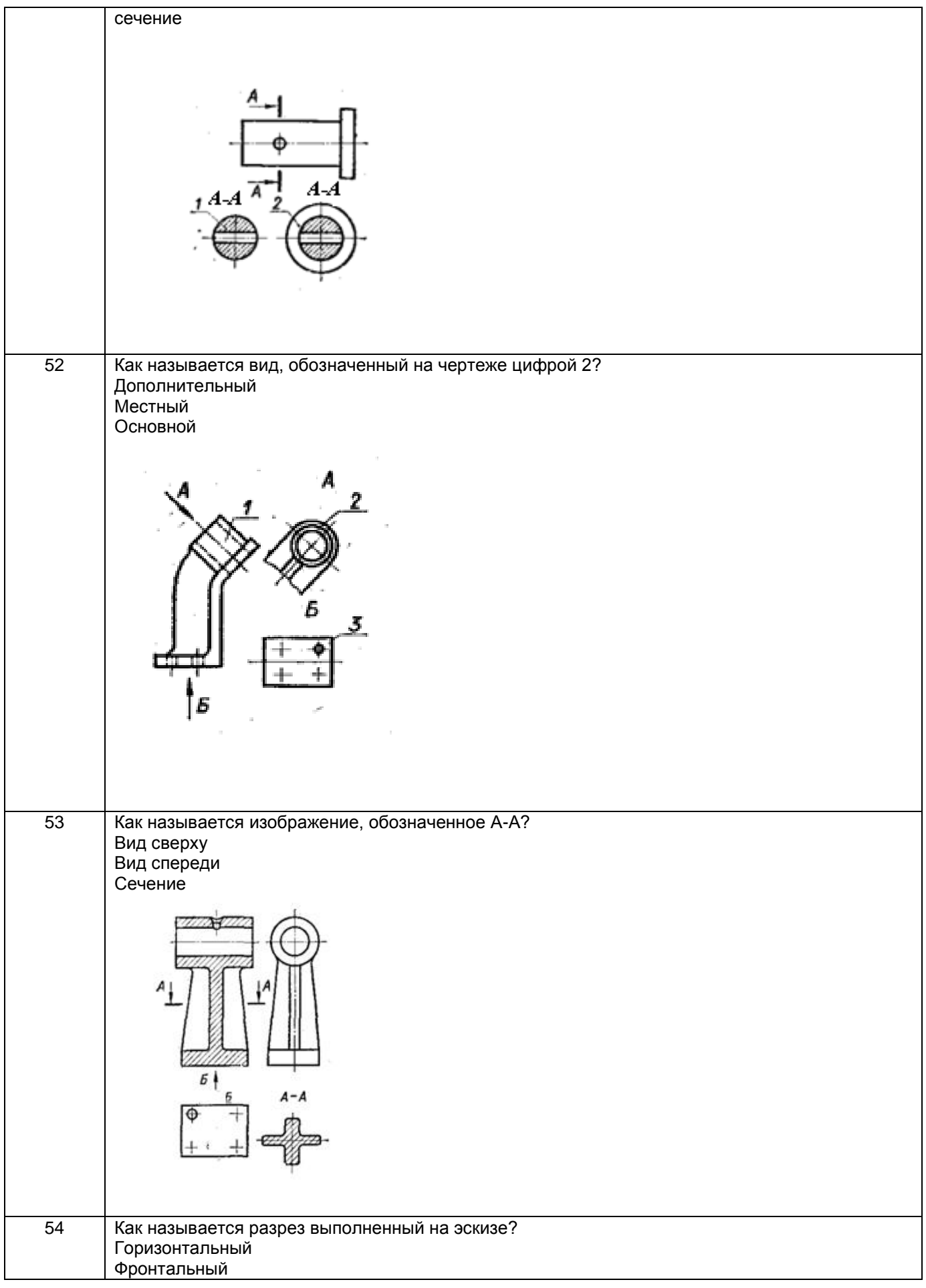

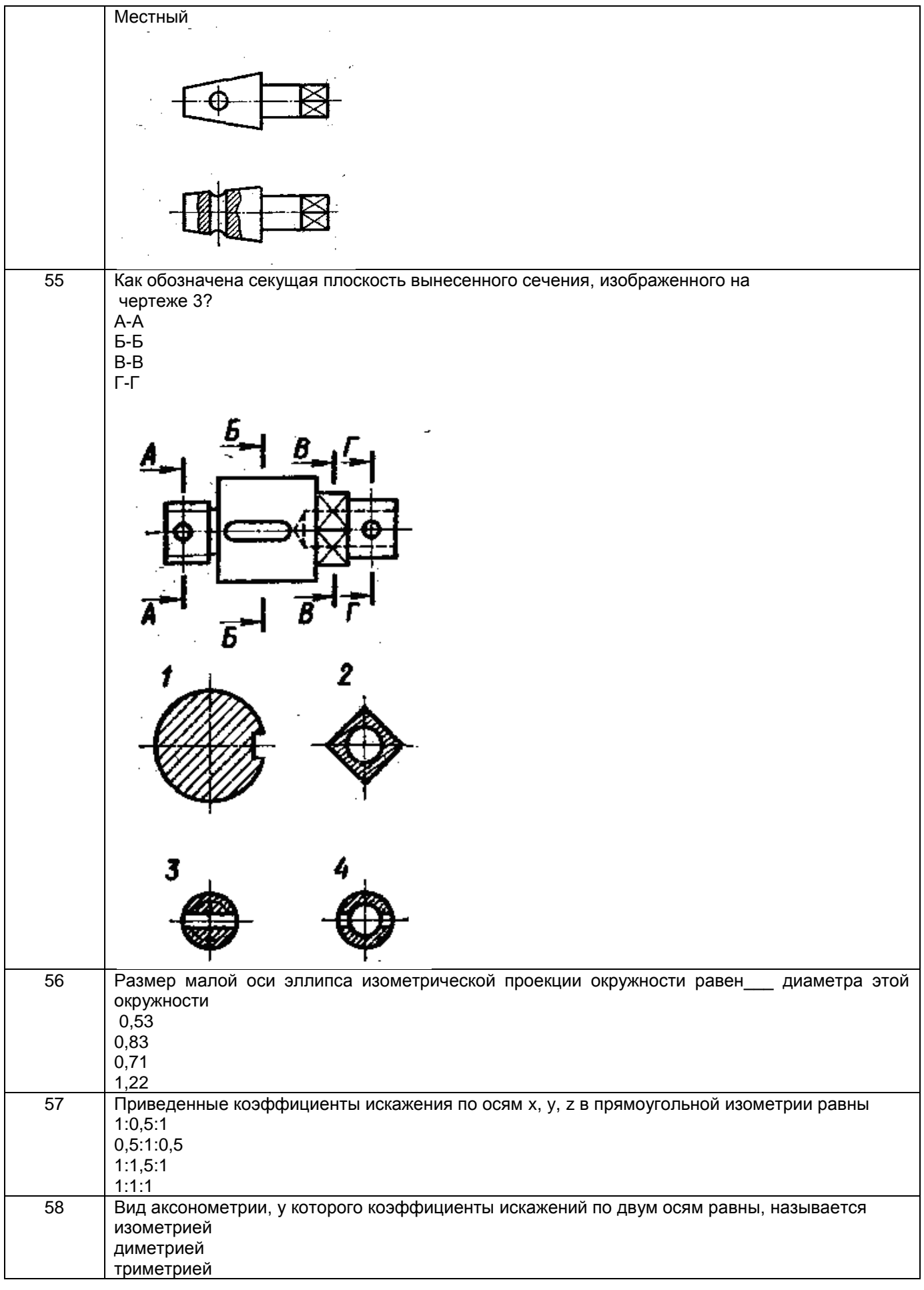

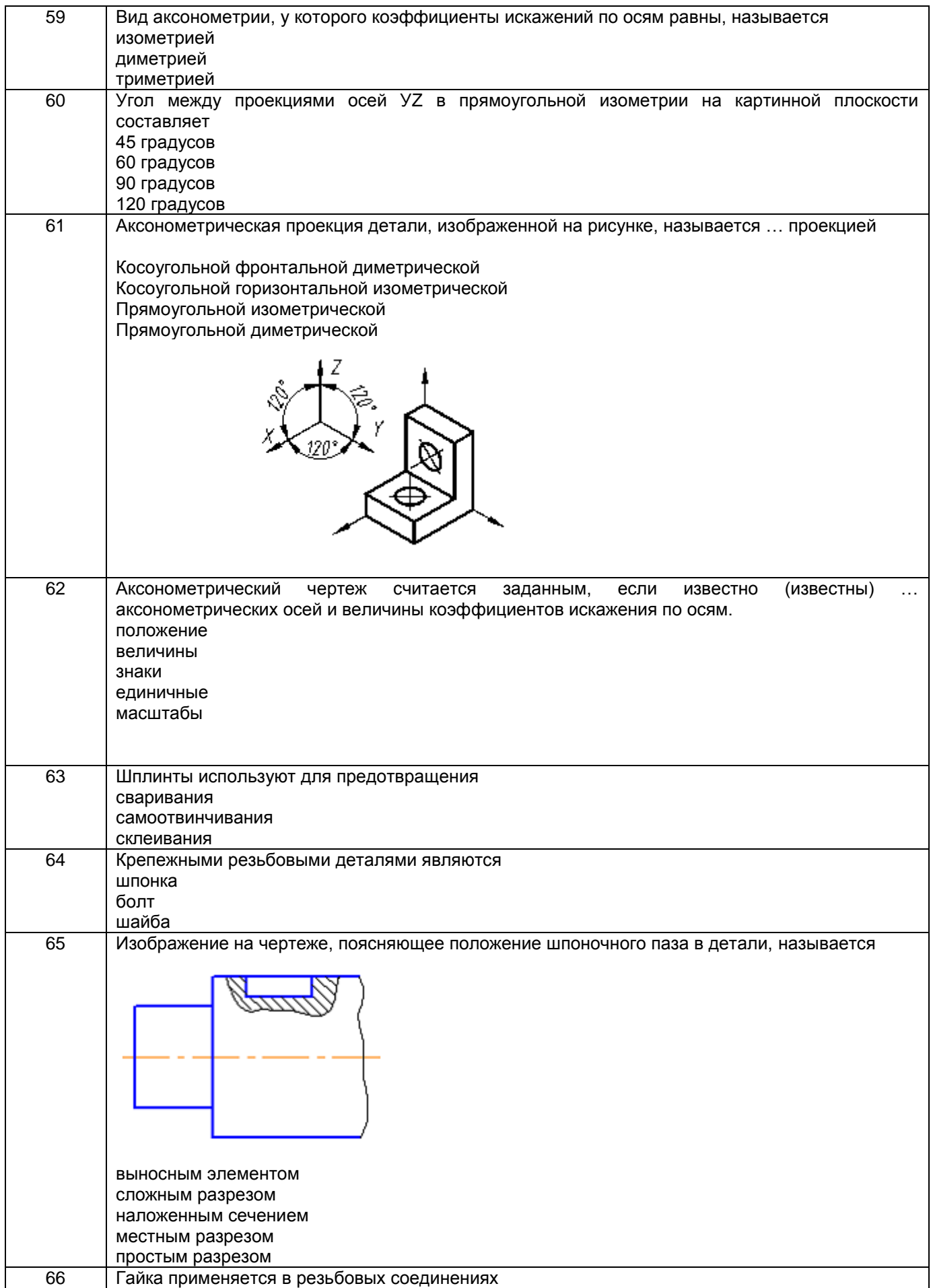

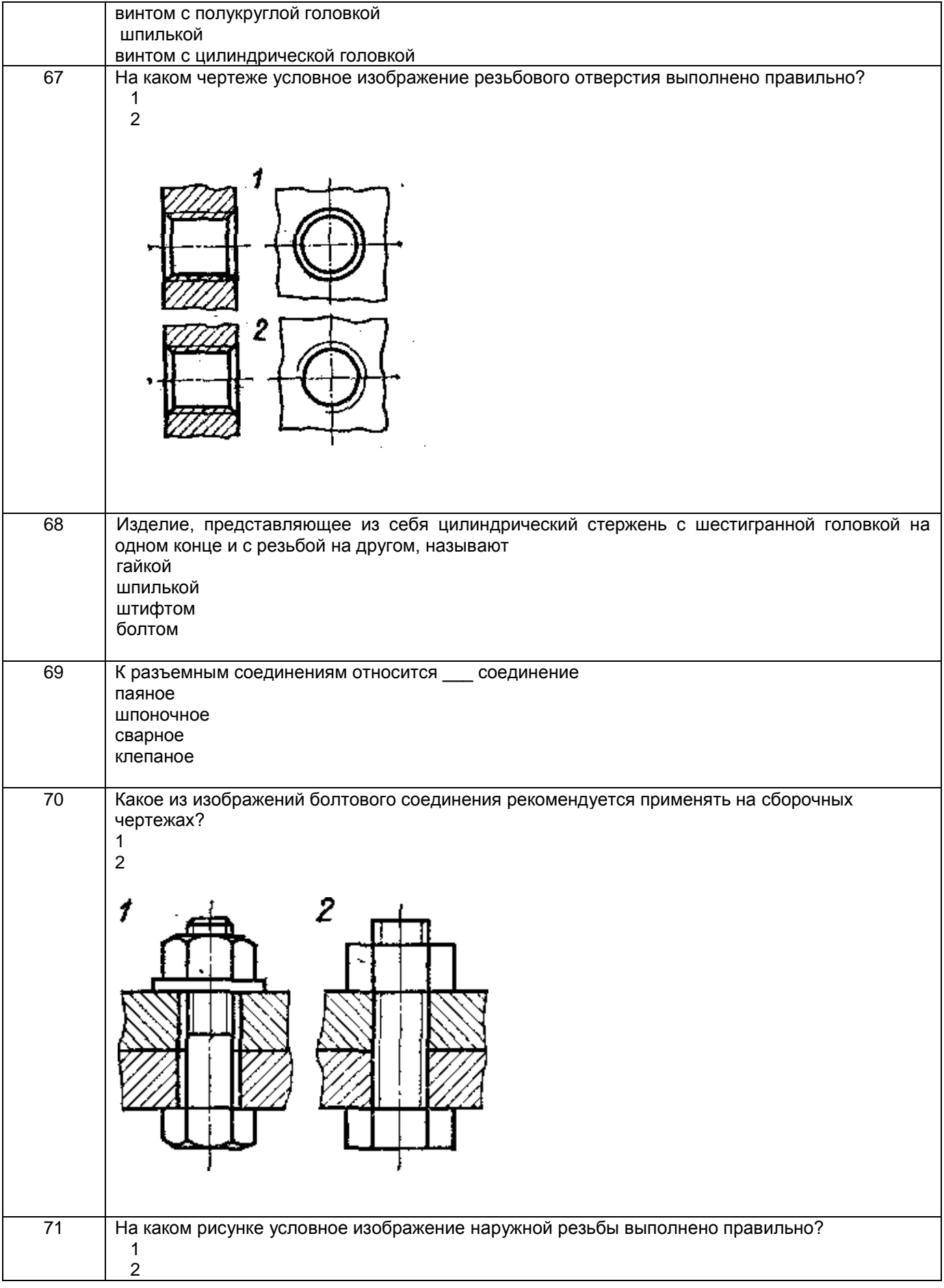

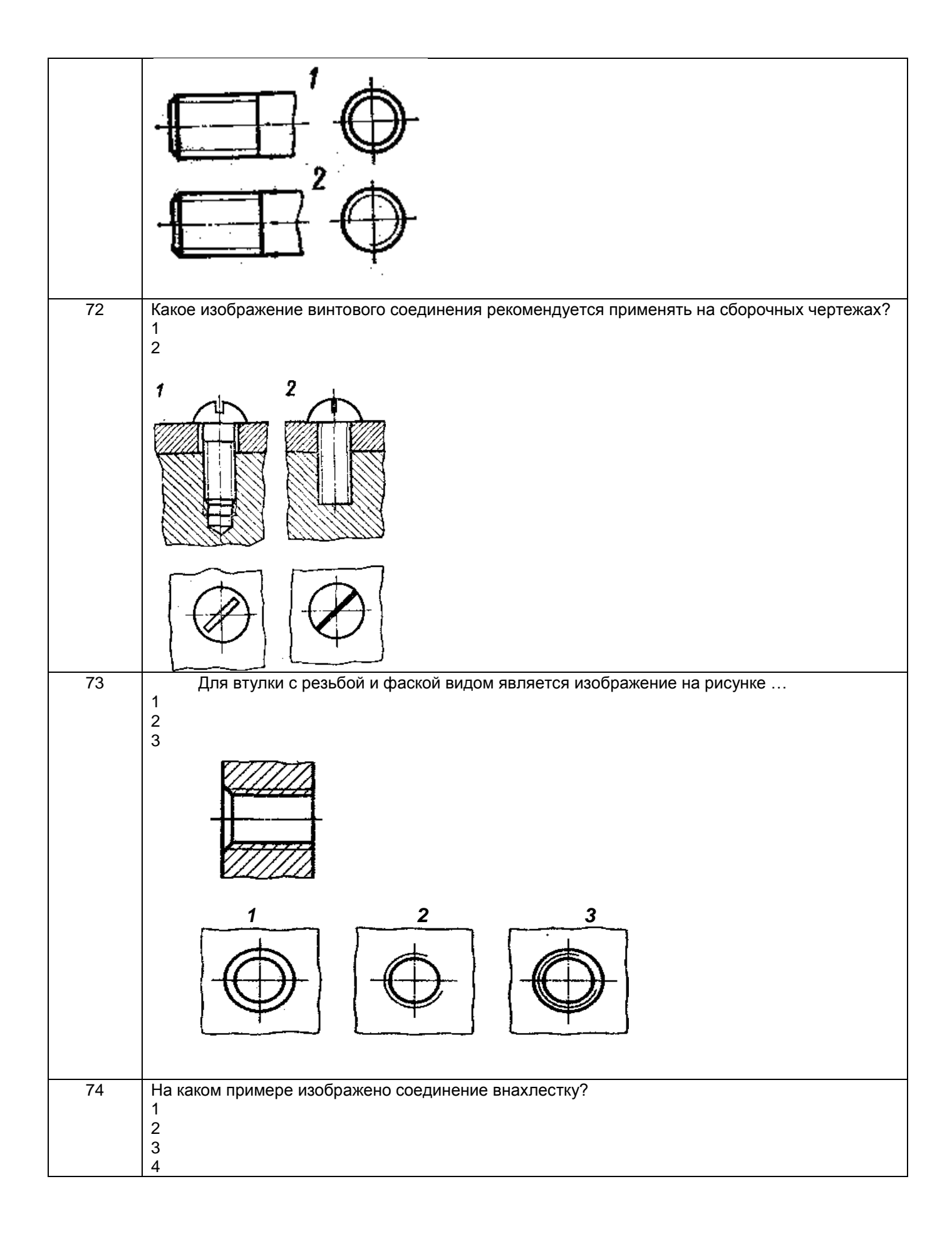

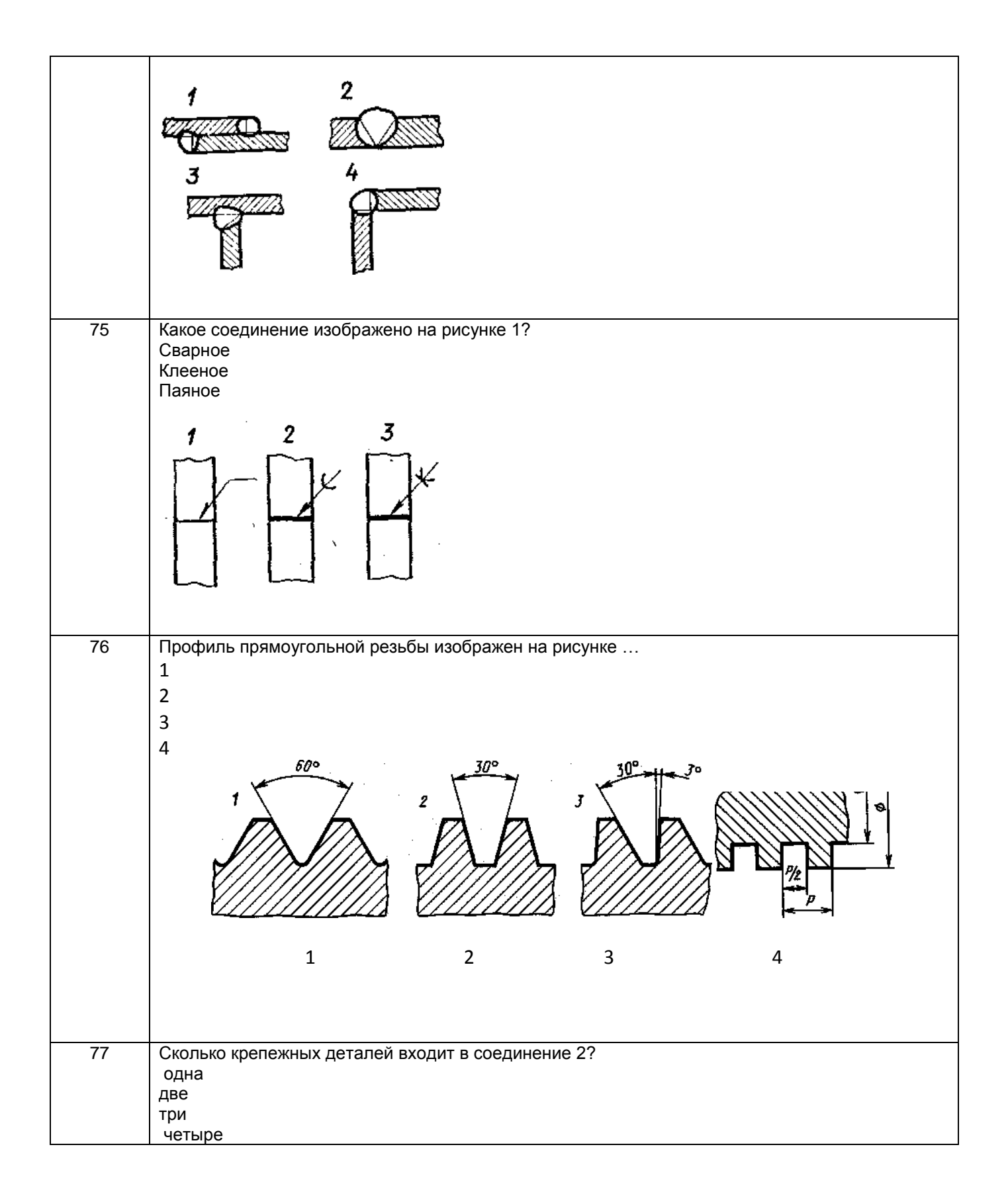

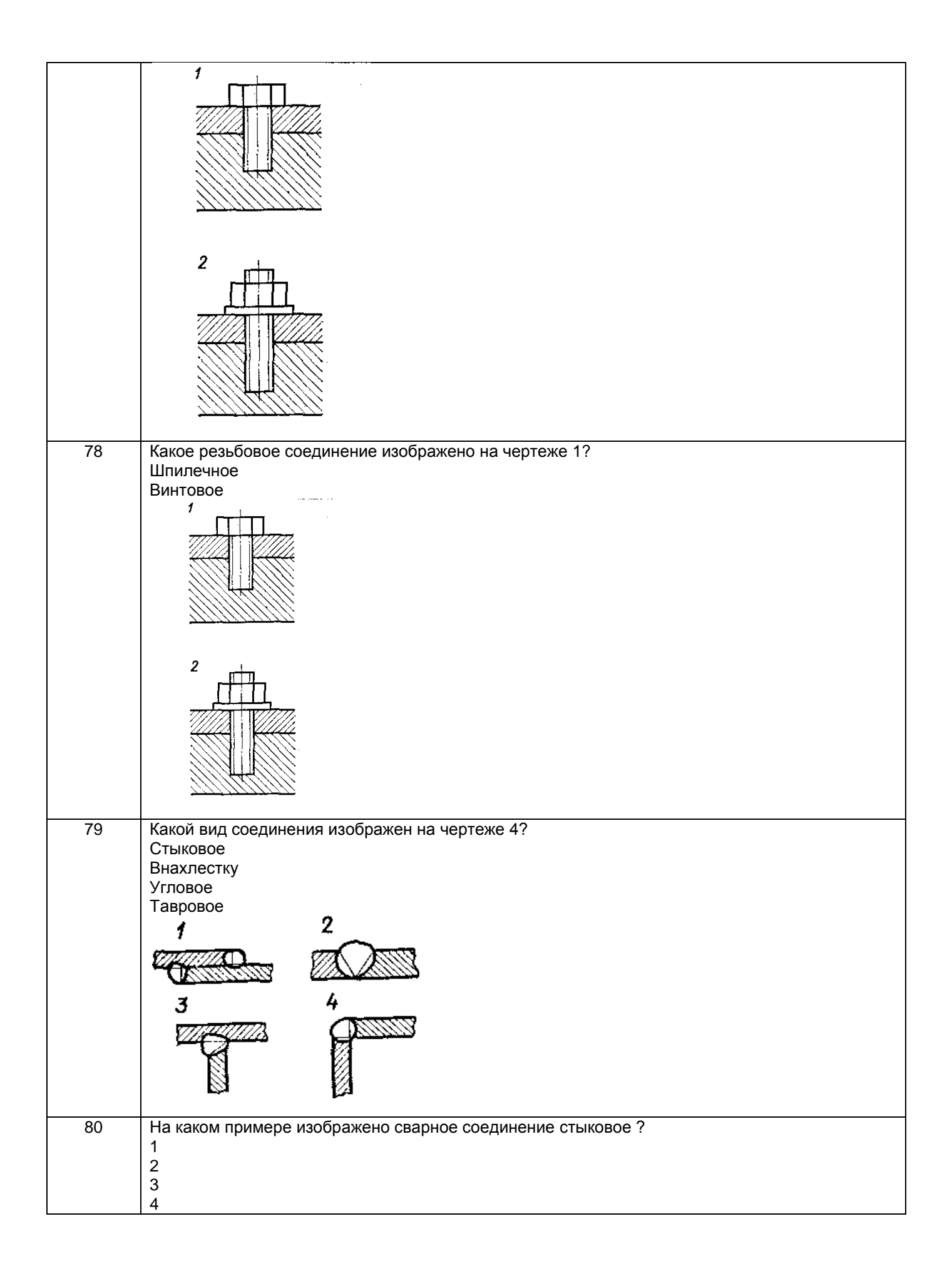

![](_page_32_Picture_132.jpeg)

![](_page_33_Picture_68.jpeg)

![](_page_34_Figure_0.jpeg)

![](_page_35_Picture_1.jpeg)

![](_page_36_Picture_1.jpeg)

![](_page_37_Picture_12.jpeg)

## 3.2 Вопросы к собеседованию (текущие опросы на практических занятиях)

3.2.1 Шифр и наименование компетенции ОПК-1 способность осуществлять поиск, хранение, обработку и анализ информации из различных источников и баз данных, представлять ее в требуемом формате с использованием информационных, компьютерных и сетевых технологий

![](_page_37_Picture_13.jpeg)

![](_page_38_Picture_302.jpeg)

![](_page_39_Picture_115.jpeg)

### **3.3. Кейс - задания**

*Шифр и наименование компетенции* ОПК-1 способность осуществлять поиск, хранение, обработку и анализ информации из различных источников и баз данных, представлять ее в требуемом формате с использованием информационных, компьютерных и сетевых технологий

192. *Задание:* По наглядным изображениям и видам детали найдите соответствующие изображения: главный вид, вид сверху, вид слева (15 карточек)

![](_page_39_Figure_4.jpeg)

Образец выполнения задания

![](_page_39_Figure_6.jpeg)

**3.4. Домашнее задание - ДЗ** 

ОПК-1 способность осуществлять поиск, хранение, обработку и анализ информации из различных источников и баз данных, представлять ее в требуемом формате с использованием информационных, компьютерных и сетевых технологий

![](_page_40_Picture_242.jpeg)

### **3.5 Типовые примеры домашних заданий для СРО**

**Домашнее задание ДЗ-1.** Вычертить деталь в двух проекциях, построив сопряжения, уклон, конусность. Работа выполняется по образцу (Рис.1) на формате А3 чертѐжной бумаги в карандаше.

![](_page_40_Figure_4.jpeg)

### **Домашнее задание ДЗ -2.1**

По заданному аксонометрическому изображению детали необходимо:

–вычертить все основные виды детали на миллиметровой бумаге формата А3(420х297 мм);

вычертить три проекции детали (главный вид, вид слева, вид сверху) на ватмане формата А3 ГОСТ 2.301-68;

–выполнить необходимые полезные разрезы, предусмотрев возможность совмещения их с соответствующими видами;

– заполнить основную надпись чертежа.

Варианты заданий выдаются каждому обучающемуся индивидуально.

![](_page_41_Figure_4.jpeg)

![](_page_41_Figure_5.jpeg)

![](_page_41_Figure_6.jpeg)

### **Домашнее задание ДЗ-2.2**

а) По двум заданным проекциям построить третью проекцию детали;

- б) выполнить необходимые разрезы;
- в) проставить размеры.

Варианты заданий выдаются каждому обучающемуся индивидуально.

![](_page_41_Figure_12.jpeg)

Пример выполнения задания

![](_page_42_Figure_0.jpeg)

## **Домашнее задание ДЗ -2.3**

По варианту ДЗ - 2.2 построить изометрическую прямоугольную проекцию с вырезом ¼ части, используя компьютерные технологии (КОМПАС- 3D).

Пример построения детали (вариант 2) с использованием КОМПАС -3D.

![](_page_42_Picture_4.jpeg)

Пример выполнения чертежа

![](_page_43_Figure_0.jpeg)

### **Домашнее задание ДЗ-3**

По аксонометрической проекции детали (рис.2) выполнить чертеж, используя условное изображение и обозначение резьбы на чертежах. Графическую часть задания выполнить на листе формата А4 (210х297) (располагать только вертикально) вычертить два изображения детали.

![](_page_43_Figure_3.jpeg)

#### Пример выполнения задания

### **Рис. 2**

### **Домашнее задание ДЗ - 4.1**

Подобрать самостоятельно или получить на кафедре сборочную единицу. Выполнить эскизы деталей сборочной единицы на миллиметровой бумаге или бумаге в клетку стандартного формата А4 или А3. Пример выполнения задания

![](_page_44_Figure_0.jpeg)

### **Домашнее задание ДЗ - 4.2**

Выполнить сборочный чертеж на ватмане формата А2. Сборочный чертеж должен содержать изображение сборочной единицы, дающее представление о расположении и взаимной связи составных частей и способах их соединения, обеспечивающих возможность сборки и контроля сборочной единицы. Составить спецификацию.

![](_page_44_Figure_3.jpeg)

![](_page_44_Figure_4.jpeg)

### **3.6 Собеседование ( зачет)**

*Шифр и наименование компетенции* ОПК-1 способность осуществлять поиск, хранение, обработку и анализ информации из различных источников и баз данных, представлять ее в требуемом формате с использованием информационных, компьютерных и сетевых технологий

![](_page_44_Picture_173.jpeg)

![](_page_45_Picture_262.jpeg)

![](_page_46_Picture_282.jpeg)

#### **4. Методические материалы, определяющие процедуры оценивания знаний, умений, навыков и (или) опыта деятельности, характеризующих этапы формирования компетенций**

Процедуры оценивания в ходе изучения дисциплины знаний, умений и навыков, характеризующих этапы формирования компетенций, регламентируются положениями:

- П ВГУИТ 2.4.03 – 2017 Положение о курсовых, экзаменах и зачетах;

- П ВГУИТ 4.1.02 – 2017 Положение о рейтинговой оценке текущей успеваемости.

В основе контроля знаний и умений по дисциплине «Компьютерная и инженерная графика» лежат следующие принципы:

- выявление фактического уровня знаний как всей учебной группы в целом, так и каждого обучающегося;

- своевременность и систематичность;

- объективность и дифференцированность (соответствие требований к учебным работам в каждом периоде обучения главной учебной цели).

Чтобы контроль знаний отвечал перечисленным требованиям, предусмотрены следующие его виды:

-текущий, который проводиться в процессе занятий и является основным видом контроля по предмету. Цель текущего контроля – установить повседневную степень успеваемости каждого обучающегося и всей группы в целом и на этой основе получить материал для оперативного выбора наиболее рациональных в данном случае методов и путей проведения учебной работы;

- промежуточный, необходимый для проверки глубины и прочности усвоения изученного в учебном периоде;

- итоговый, определяющий насколько полно и прочно обучающиеся овладели всем материалом, изложенным в учебной программе. Умеют ли они на практике применять полученные знания.

Текущий контроль. Систематическая оценка работы учащихся – серьезное средство воспитания интереса, активизация их усилий к изучению предмета. Текущий контроль проводится в виде:

- фронтального опроса по теоретическому материалу,

- проверки выполнения домашних графических работ.

В целях активизации внимания обучающихся, вопрос ставится всей группе, а не отдельному обучающемуся. Они могут дополнять и уточнять ответы других обучающихся, как с места, так и у доски. Оценки текущего контроля выставляются в рабочий журнал, наряду с оценками за графические работы. При этом разбираются положительные и отрицательные стороны ответа, поясняется, чему следует уделить внимание, чтобы добиться более высокой отметки.

Промежуточный контроль является серьезным средством повторения и закрепления материала, способствует систематизации знаний. Он осуществляется проведением компьютерного тестирования по разделам дисциплины в середине процесса обучения. При подготовке к промежуточной аттестации обучающийся прорабатывает конспект практических занятий, подготавливает портфолио из практических работ (ДЗ), выполненных в процессе изучения дисциплины на практических занятиях и в процессе самостоятельной работы.

Итоговым контролем является зачет по дисциплине. Он проходит в устной форме (собеседование) и представляет собой ответы на вопросы к графическому альбому работ. Те обучающиеся, которые предоставили все работы в требуемые сроки, активно работали на занятиях - получают зачет автоматически, а те которые не отчитались вовремя - проходят собеседование.

# Описание показателей и критериев оценивания компетенций на различных этапах их формирования,<br>описание шкал оценивания для каждого результата обучения по дисциплине

![](_page_47_Picture_4.jpeg)

![](_page_48_Picture_278.jpeg)

![](_page_49_Picture_282.jpeg)